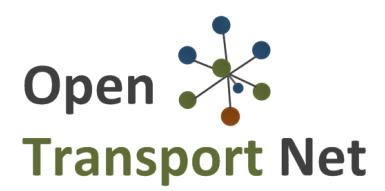

# **DELIVERABLE**

**Project Acronym: OTN Grant Agreement number: 620533**

**Project Full Title:** OpenTransportNet – Spatially Referenced Data Hubs for Innovation in the Transport Section

# **D5.3 TECHNICAL TESTING REPORT**

Version: 1.0

**Authors:** 

Irene Matzakou (INTRA) Leonidas Kallipolitis (ATC) Premysl Vohnout (HSRS)

**Internal Reviewers:**

Lieven Raes (CORVE) Karel Charvat (HSRS) Karel Jedlicka (UWB) Jan Jezek (UWB) Indulis Makens (EX) Dieter de Paepe (iMinds)

Pieter Colpaert (iMinds) Richard Brown (ATC)

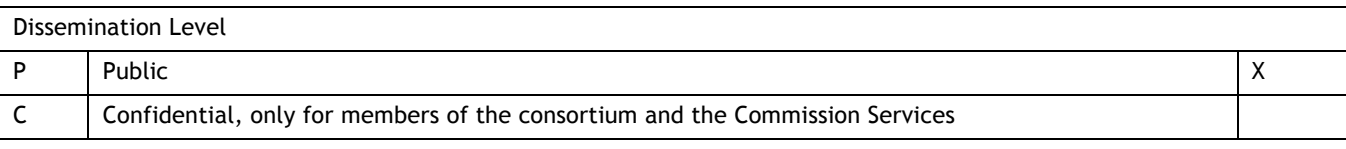

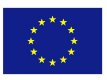

## **Table of Contents**

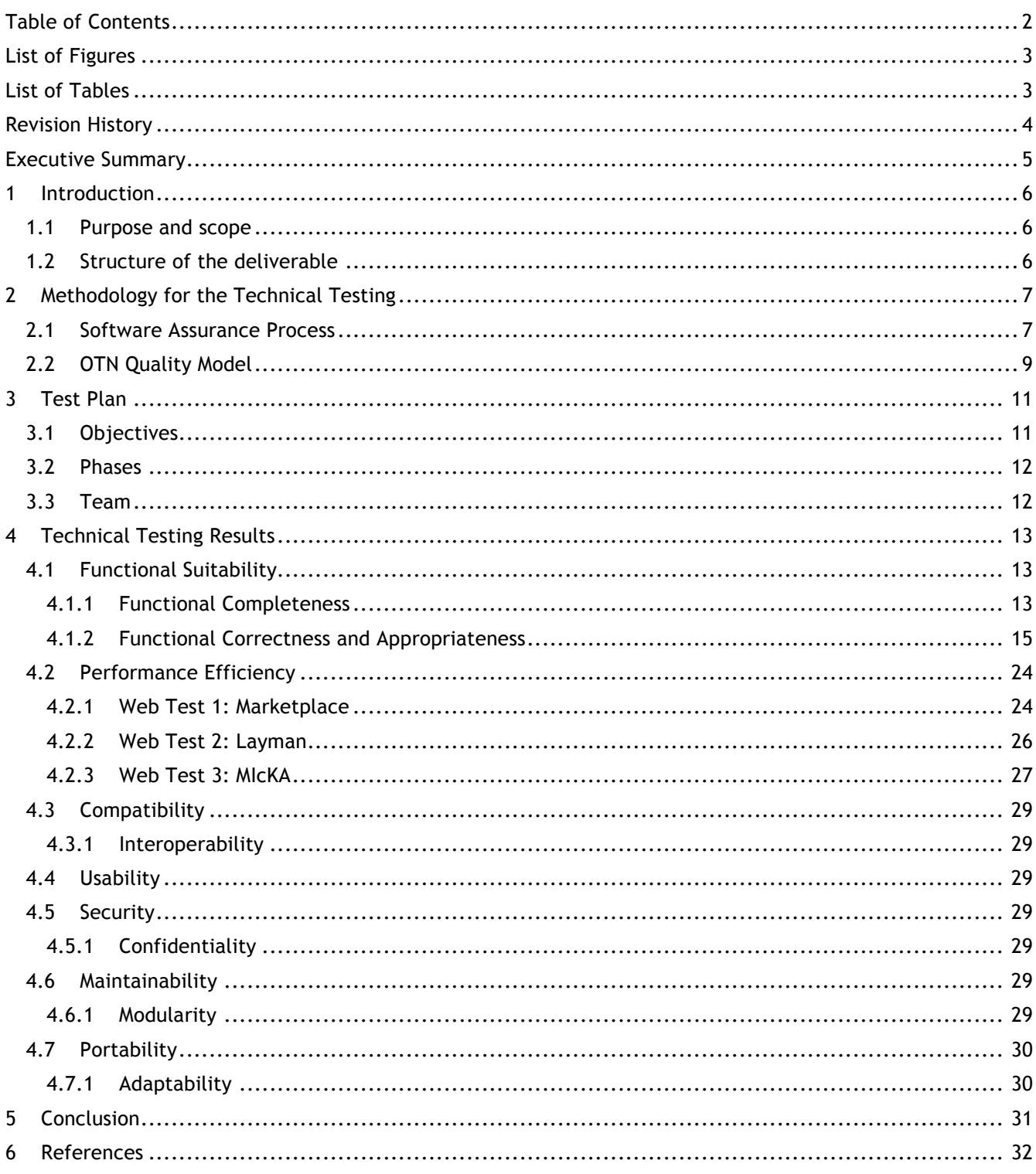

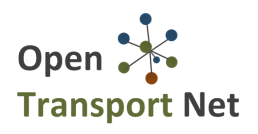

## **List of Figures**

Figure 2-1: The ISO/IEC 25010:2011 system/software quality model characteristics ................................... 8

## **List of Tables**

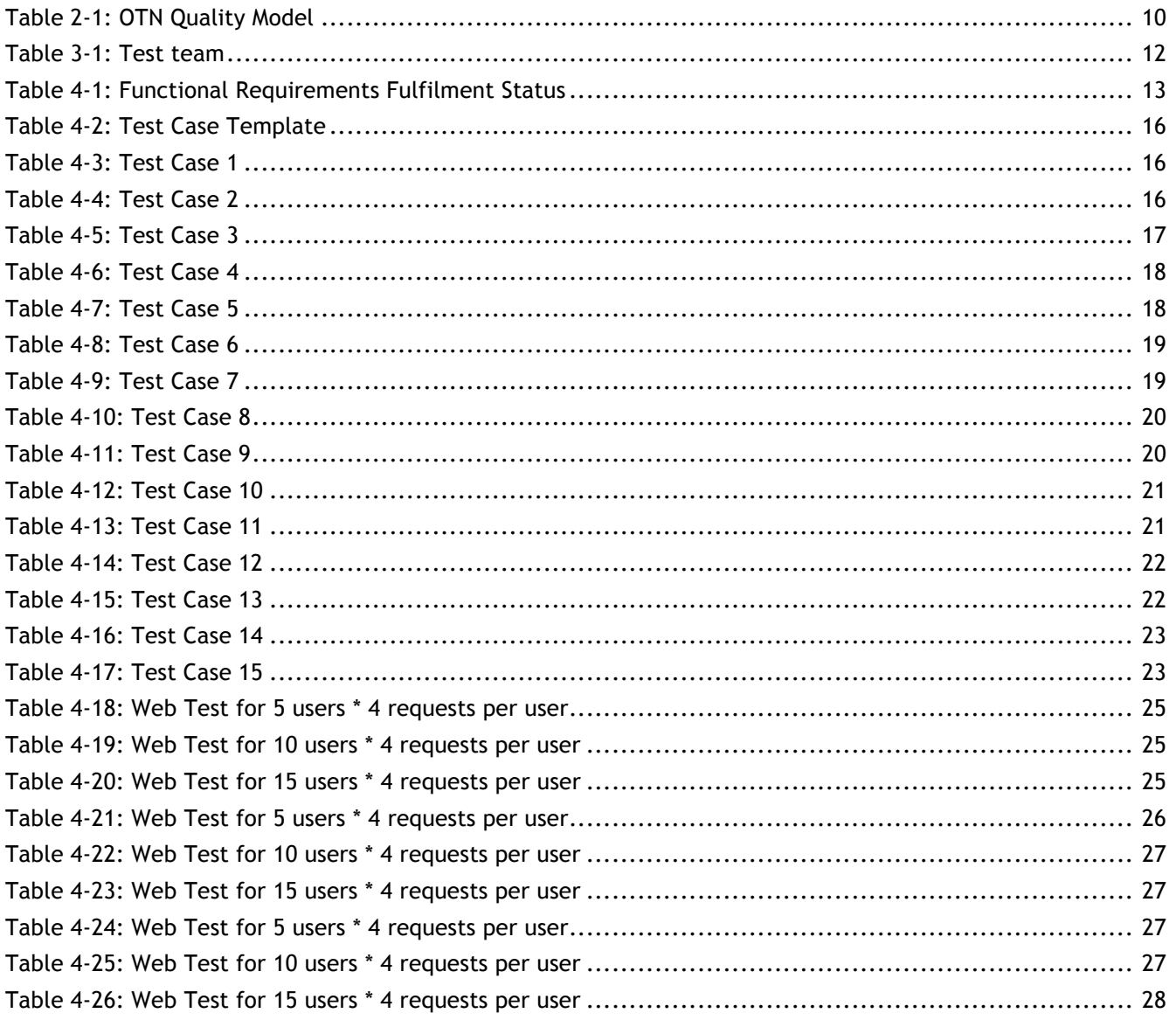

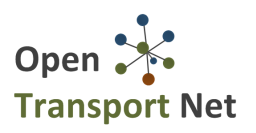

## **Revision History**

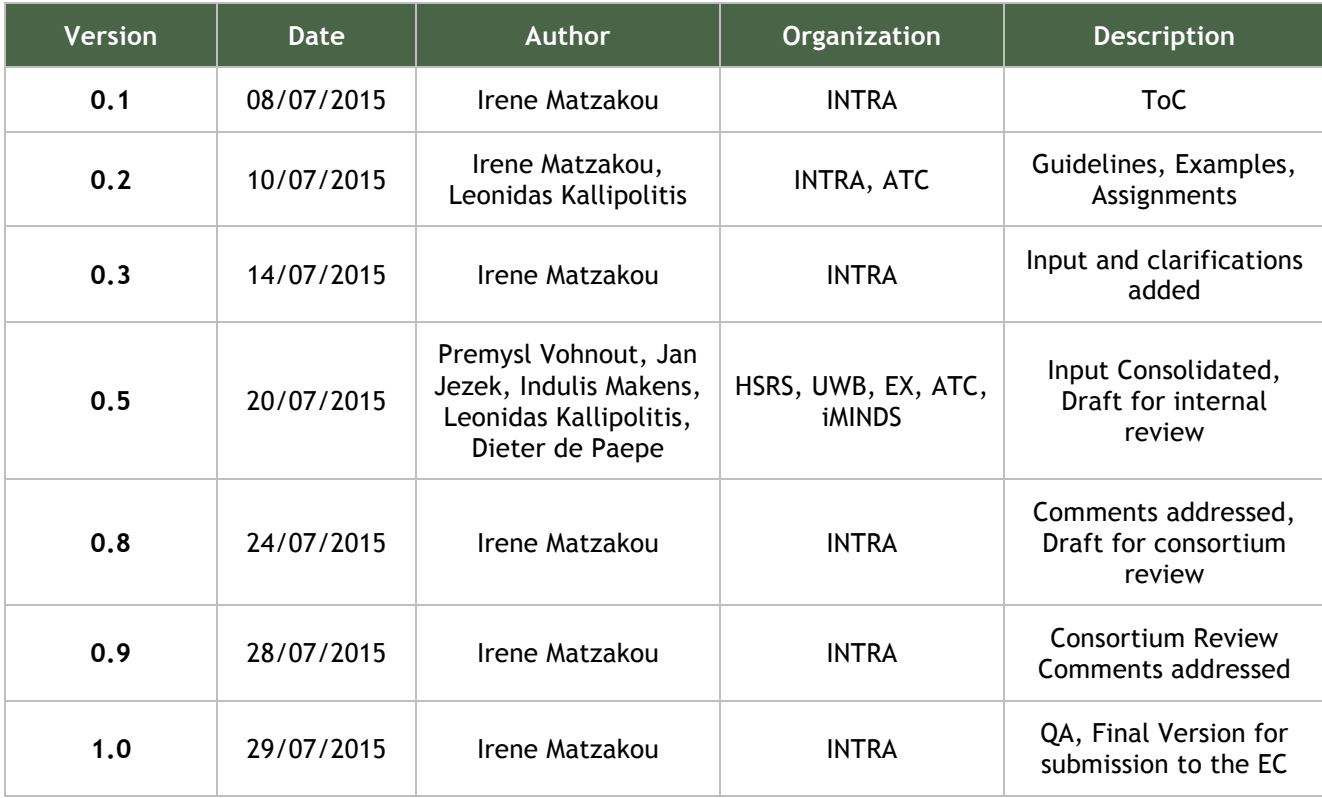

#### **Statement of originality:**

This deliverable contains original unpublished work except where clearly indicated otherwise. Acknowledgement of previously published material and of the work of others has been made through appropriate citation, quotation or both.

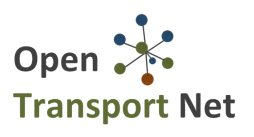

## **Executive Summary**

This document provides the methodology used for the technical testing of the components comprising the OTN platform. It defines the OTN Quality Model which includes a set of software quality characteristics to be tested. Furthermore, it presents the concrete test plan that was followed, its objectives, phases and team, as well as the results of the testing for all the components, both in terms of functional completeness, as well as in terms of functional correctness. Additionally, it includes testing about the performance efficiency of the OTN platform.

The results prove that the OTN platform adheres to the defined quality metrics and can perform well in a number of test cases and usage scenarios. The main characteristics that are tested are Functional Suitability, Performance Efficiency, Compatibility, Usability, Security, Maintainability and Portability.

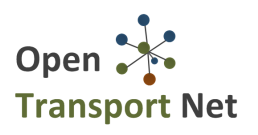

## **1 Introduction**

### **1.1Purpose and scope**

The objective of this document is to present **technical testing results of the OTN platform**. The current document outlines the methodology for the technical testing, the test plan and the results of the testing based on the defined OTN Quality Model.

The Quality Model describes a set of software characteristics that the components of the OTN platform should cover in order to ensure that the integrated result provides high quality services and functionalities to the end users.

### **1.2Structure of the deliverable**

The deliverable is structured in 6 sections:

**Section 1** "**Introduction"**: Purpose and Scope of this Deliverable.

**Section 2 "Methodology for the Technical Testing"**: Description of the Software Assurance Process which is the basis for the definition of the OTN Quality Model.

**Section 3 "Test Plan":** Description of the **objectives, phases and the team** that was responsible to run the tests of the OTN platform components.

**Section 4 "Technical Testing Results":** Detailed presentation of the testing results. The results are presented per software characteristic according to the OTN Quality Model.

**Section 5 "Conclusion":** Concludes the deliverable.

**Section 6 "References":** Lists the references appearing in the document.

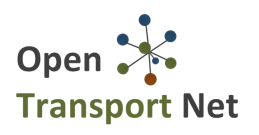

## **2 Methodology for the Technical Testing**

### **2.1Software Assurance Process**

The OTN Platform will be tested in order to assess the maturity of the technical implementation and the alignment to the user requirements from a technical perspective. The technical assessment of the OTN platform is supported by monitoring the technical parameters of the platform performance and aims to determine how far the integrated prototype meets the technical requirements and the functional specifications.

OTN development tasks are tested according to established standards on software assurance process. This process aims to assess the efficiency of the platform functionalities and provide evidence that the integrated prototype is fully functional and available for release through a software assurance process. In principle, software assurance can be realised by evaluating both the software itself (the product) and how it has been developed (the process). Both aspects are important for a platform targeting to support scalable functionalities.

However, in prototypes such as the OTN platform, the software assurance of the process becomes quite difficult. This is mostly due to the constant change in both the design and the requirements of the software during the project cycle itself, as a result of the on-going work in the other work packages and the living lab approach used for the user requirements gathering and the user engagement process. Thus, the software assurance process means testing the outcome of the prototype, considering this as an integrated platform consisting of individual components which are integrated using the architecture principles that are analysed in details in deliverable D2.5.

Software validation is the "confirmation by examination and provision of objective evidence that software specifications conform to user needs and intended uses, and that the particular requirements implemented through software can be consistently fulfilled". Since software is usually part of a larger hardware system, the validation of software typically includes evidence that all software requirements have been implemented correctly and completely.

In general, software validation is the process of developing a "level of confidence" that the system meets all requirements, functionalities, and user expectations as set out during the design process. It is a critical tool used to assure the quality of its component and the overall system. It allows for improving/refining the end product.

Software validation is realised through quality models. In the past, different quality models have been proposed, each of which addresses different quality attributes that allow evaluating the developed software. Some of the most well-known are:

- McCall's model of software quality [1] (GE Model, 1977), which incorporates 11 criteria encompassing product operation, product revision, and product transition.
- Boehm's spiral model [2] (1978) based on a wider range of characteristics, which incorporates 19 criteria. The criteria in both, this and the GE model, are not independent as they interact with each other and often cause conflicts.
- ISO 9126-1 [3] incorporates six quality goals, each goal having a large number of attributes. These six goals are then further split into sub-characteristics, which represent measurable attributes (custom defined for each software product).

Recently the BS ISO/IEC 25010:2011 standard [4] about system and software quality models has replaced ISO 9126-1. Applying any of the above models is not a straightforward process. There are no automated means for testing software against each of the characteristics defined by each model. For each model, the final attributes must be matched against measurable metrics and thresholds for evaluating the results must be set. It is then possible to measure the results of the tests performed (either quantitative or qualitative/observed).

For the OTN case, we have adopted the ISO/IEC 25010:2011 standard, which is the most widespread reference model and it includes the common software quality characteristics that are supported by the other models. This standard defines two quality models providing a consistent terminology for specifying, measuring and evaluating system and software product quality:

- Quality in use model, which is composed of five characteristics that relate to the outcome of interaction with the system and characterises the impact that the product can have on the stakeholders.
- Product quality model, which is composed of eight characteristics that relate to static properties of software and dynamic properties of the computer system.

For our case, the product quality model is adopted. The eight characteristics, are further divided into subcharacteristics, as shown in the following figure:

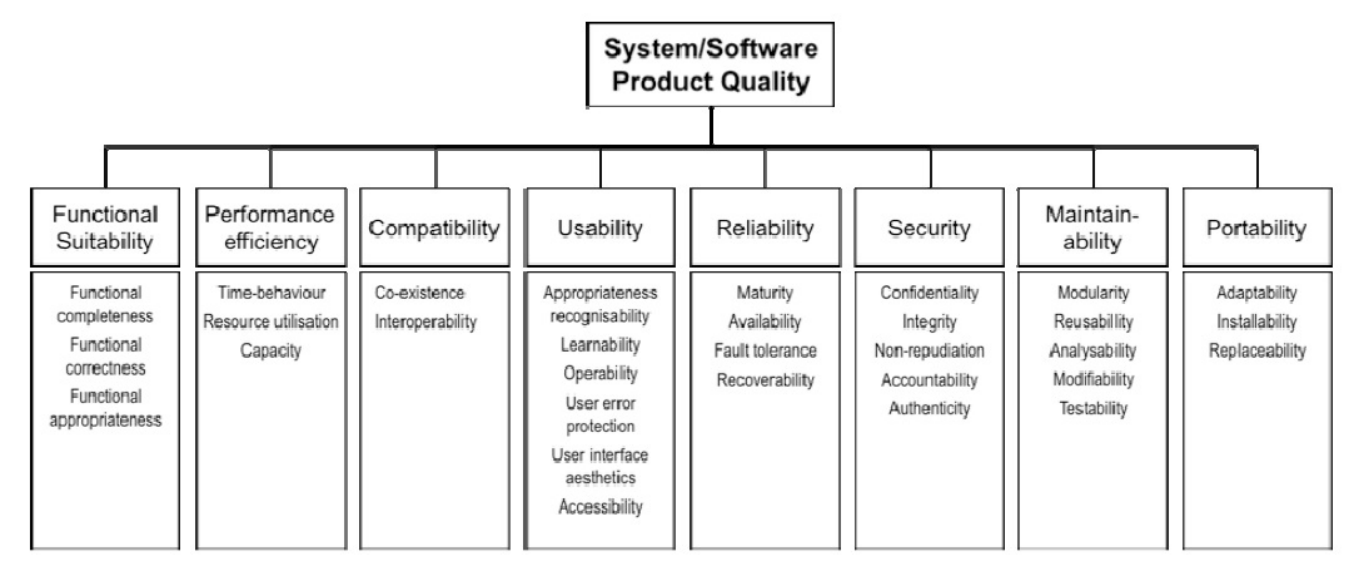

#### **Figure 2-1: The ISO/IEC 25010:2011 system/software quality model characteristics**

For each of the sub-characteristics, a metric/measurable attribute is defined, along with thresholds. These metrics and thresholds are customised for each software product, which in our case is the OTN platform (consisting of individual components). By evaluating the complete set of metrics, we will be able to assess the overall quality of our platform and the per cent to which we were able to meet the user requirements (reflected to system specifications and functionalities) defined during the design phase of the project.

## **2.2OTN Quality Model**

The software quality model of the BS ISO/IEC 25010:2011 standard is adapted to the needs of the OTN platform, in order to define appropriate metrics and to be able to evaluate the platform capabilities. These metrics need to reflect the characteristics that they represent. They also need to allow appropriate measurements to be obtained, either through quantitative methods (e.g. by software tests/simulations, usability tests) or qualitative methods (e.g. through user observations). Three types of classes of metrics are defined in this standard:

- Internal metrics associated with static internal properties of a system such as number of function calls, number of rules.
- External metrics associated with dynamic external properties. These are metrics that are observable when the user interacts with the system (i.e. the user performs a task/function/operation and observes the response in the sense of time required, results obtained etc.).
- Quality-in-use metrics, which refer to metrics that evaluate the extent to which a system meets the needs of the user.

Since the aim of the OTN platform is that of a proof of concept and not a commercial product by the end of the project, there will be less focus on the internal metrics, which are essentially used in the development phase. As such, the different components and the platform itself will be mainly optimised for their functional suitability and usability. We will therefore concentrate on external metrics and quality in use metrics, which are respectively used in the testing phase and the piloting phase. Various target users should actually make use of these metrics, as follows:

- § Developers and IT experts will make use of external metrics prior to the release of the OTN platform prototype to the evaluation phase
- Platform end users (i.e. developers, Data Providers and Service Providers) will make use of quality-in-use metrics, during evaluation to assess the suitability of the prototype to address the needs in helping cities and citizens to find insights in transport data and create meaningful map compositions.

Due to the nature of the OTN platform, we concentrate on the following BS ISO/IEC 25010:2011 characteristics, as shown in the following table:

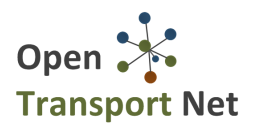

#### **Table 2-1: OTN Quality Model**

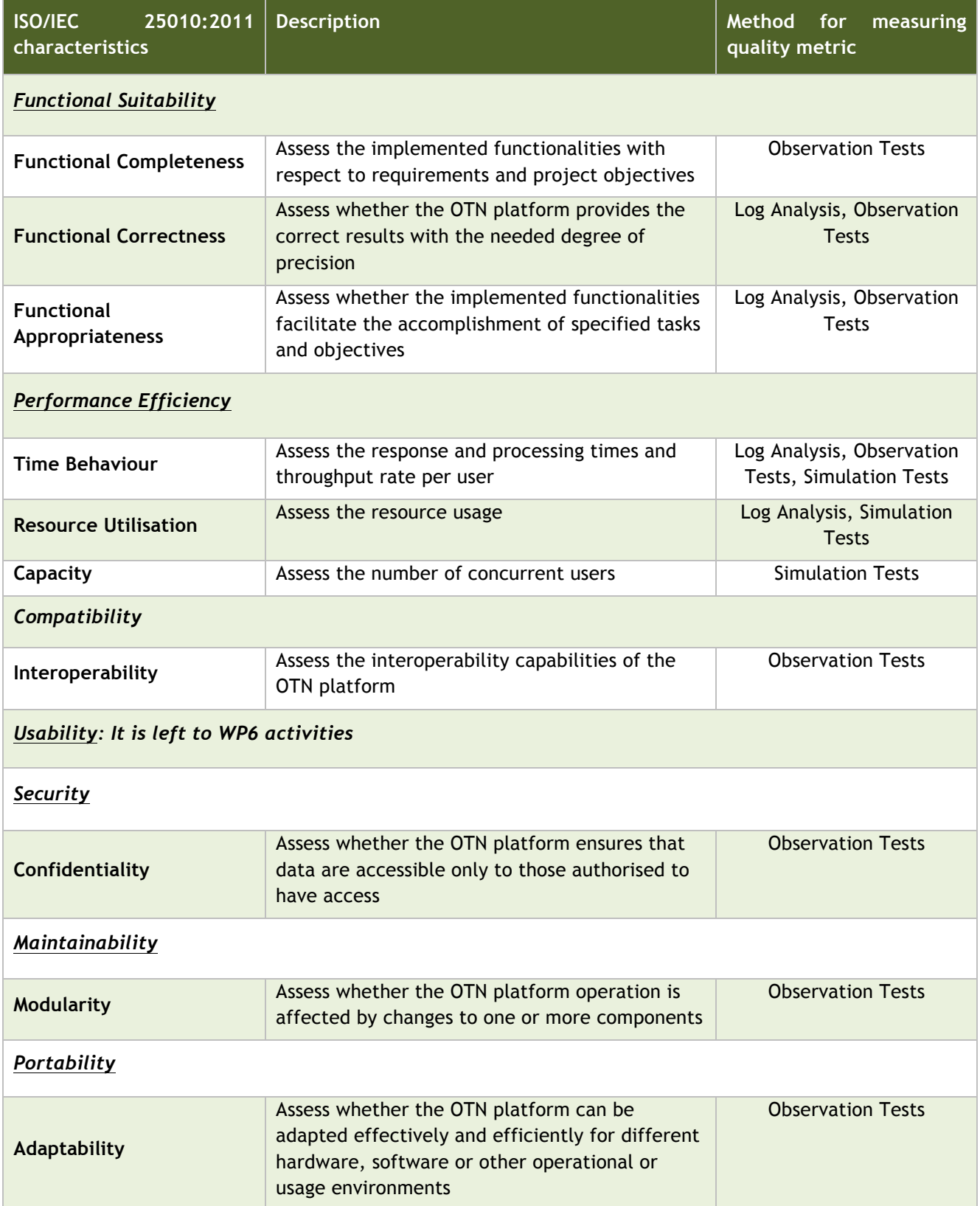

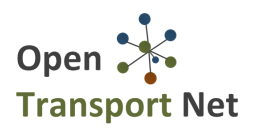

## **3 Test Plan**

Following the OTN Quality Model, this section describes the plan for testing the functional suitability of the OTN platform. The tests are based on the defined quality metrics and are designed taking into account the functional and technical requirements of the platform. All the tests are performed using real data of the production instance of the platform. Analytical testing of all the functionalities has been conducted in order to verify the correct operation and completeness of the platform.

### **3.1 Objectives**

The objectives of the tests are to check the functionalities offered by the OTN platform following the user journeys defined during the user requirements gathering and the identified system workflows presented in D2.5. These workflows are briefly listed below to ensure the current deliverable's completeness and help the reader better understand the test results presented in the next paragraphs.

- Test geospatial data uploading to a Hub
	- o Upload geospatial datasets
	- o Harmonise geospatial datasets
	- $\circ$  Publish geospatial datasets (make them available for use in map compositions)
- Test Link/Upload existing datasets (open data) to a Hub
	- o Upload dataset
	- o Harvest/link datasets from remote catalogues
- Test the creation of map compositions
	- o Use geospatial and open data in a map composition
	- o Save map compositions
	- o Share map compositions
- Test the use of mobile devices to upload VGI data to a Hub
	- o Upload sensor(mobile) data
	- o Upload crowdsourcing data (e.g. reporting of issues)
	- o View visualisations in a mobile device
- Test the Marketplace and Business Forum functionalities
	- o Create Challenges and Services
	- o Buy Services and respond to challenges
	- o Create posts in the forum
- Test the discoverability of data and map compositions
	- o Browse the data catalogue
	- o Browse the map compositions

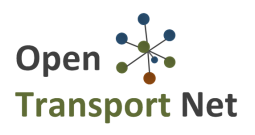

### **3.2 Phases**

The creation process of the test plan can be summarised in the following phases:

- 1. Test plan: The test plan includes the strategic design of the validation and verification process, the definition of the test requirements, the definition of resources and the development of the testing procedure.
- 2. Definition of tests: the functionalities and modules that will be tested are defined. The means of testing are identified and the complete coverage of the functional requirements with the defined tests is assessed.
- 3. Test preparation: The software environment is prepared and the modules and functionalities to be tested are identified within the software. The Test Team gets acquainted with the testing environment and performs some preliminary runs of the test cases.
- 4. Test execution: the tests are performed during this phase, their execution course is evaluated and the results are recorded.
- 5. Test Evaluation: this is the final phase of the testing plan where the complete results are evaluated and the possible errors are analysed.

### **3.3 Team**

In order to execute the set of tests for the platform, a team of IT experts has been assembled. Each member of the team has a specific role during the execution of the test plan. The following table (**Error! Reference source not found.**-1) analyses the roles of the test plan team:

#### **Table 3-1: Test team**

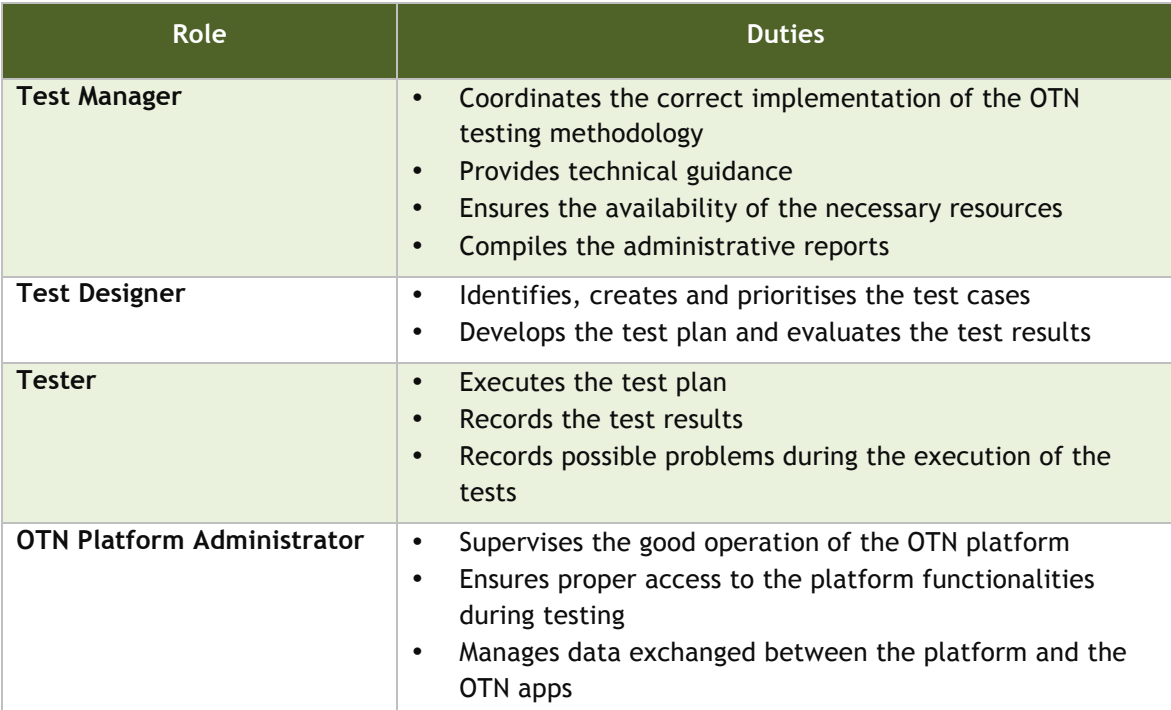

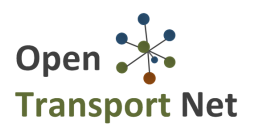

## **4 Technical Testing Results**

The results of the tests are presented in this section. The presentation follows the parameters of the ISO/IEC 25010:2011 standard and the metrics selected for the OTN Quality Model as described in Table 2-1 above.

## **4.1 Functional Suitability**

In order to test the functional suitability of the implemented functionalities, the OTN platform has been used by developers and IT experts to identify the prototype behaviour with respect to the planned one and to check whether the user requirements, as they are presented in D2.4 [5], and the functional requirements, as they are presented in D2.5 [6], have been addressed. The testing process follows a number of test use cases, which are iteratively repeated. These tests should be successfully accomplished from the OTN platform and in all iterations they should provide the same results. The test cases relate to the OTN requirements and for each of them the result of the testing process is reported. For all the test cases, an http client (web browser) has been used as the method for observation testing, while direct access to the logs of the OTN Server ensure that the intended use of the functionalities is performed (with no programming level exceptions to be occurred).

#### **4.1.1 Functional Completeness**

The functional completeness of the OTN platform refers to satisfying the user requirements and functional requirements as introduced in the first year of the project. Currently, the development of the OTN platform meets the planned functionalities in an extended degree, but updates have still to be performed during the setup of the personalised instances of the Hub. The degree of fulfilment is justifiable from the fact that the project is currently planning the pilots in all the partner cities and the Hub core functionalities have to be upgraded and implemented according to the comments received from real stakeholders. Moreover, functionalities with lower priority have an understandable smaller degree of fulfilment and will be revisited after receiving the feedback from the first round of user evaluation.

Table 4-1 lists the functional requirements identified in D2.5. For better clarity only the reference number and the name of the requirement have been included in the table. The two new columns are the 'Current Status' which provides a brief description of the work done for the specific requirement and the 'Degree of fulfilment' as a percentage defined by the relative technical partners.

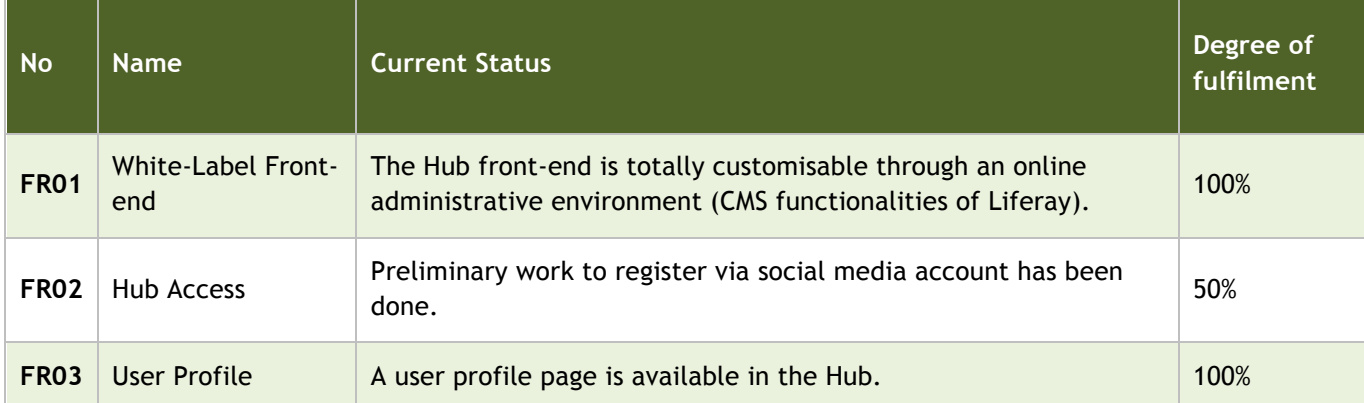

#### **Table 4-1: Functional Requirements Fulfilment Status**

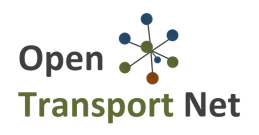

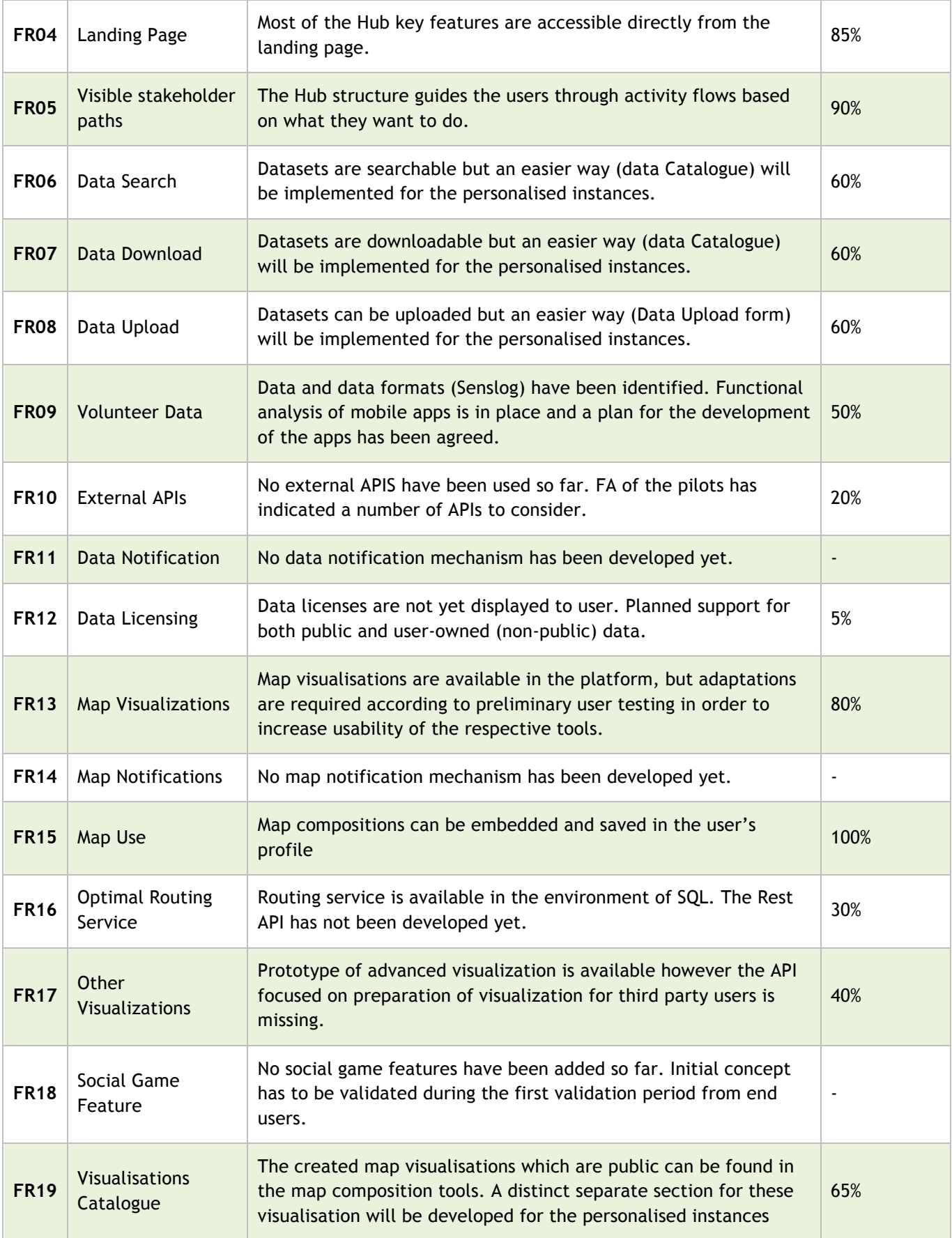

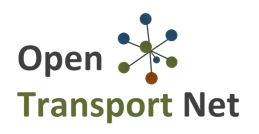

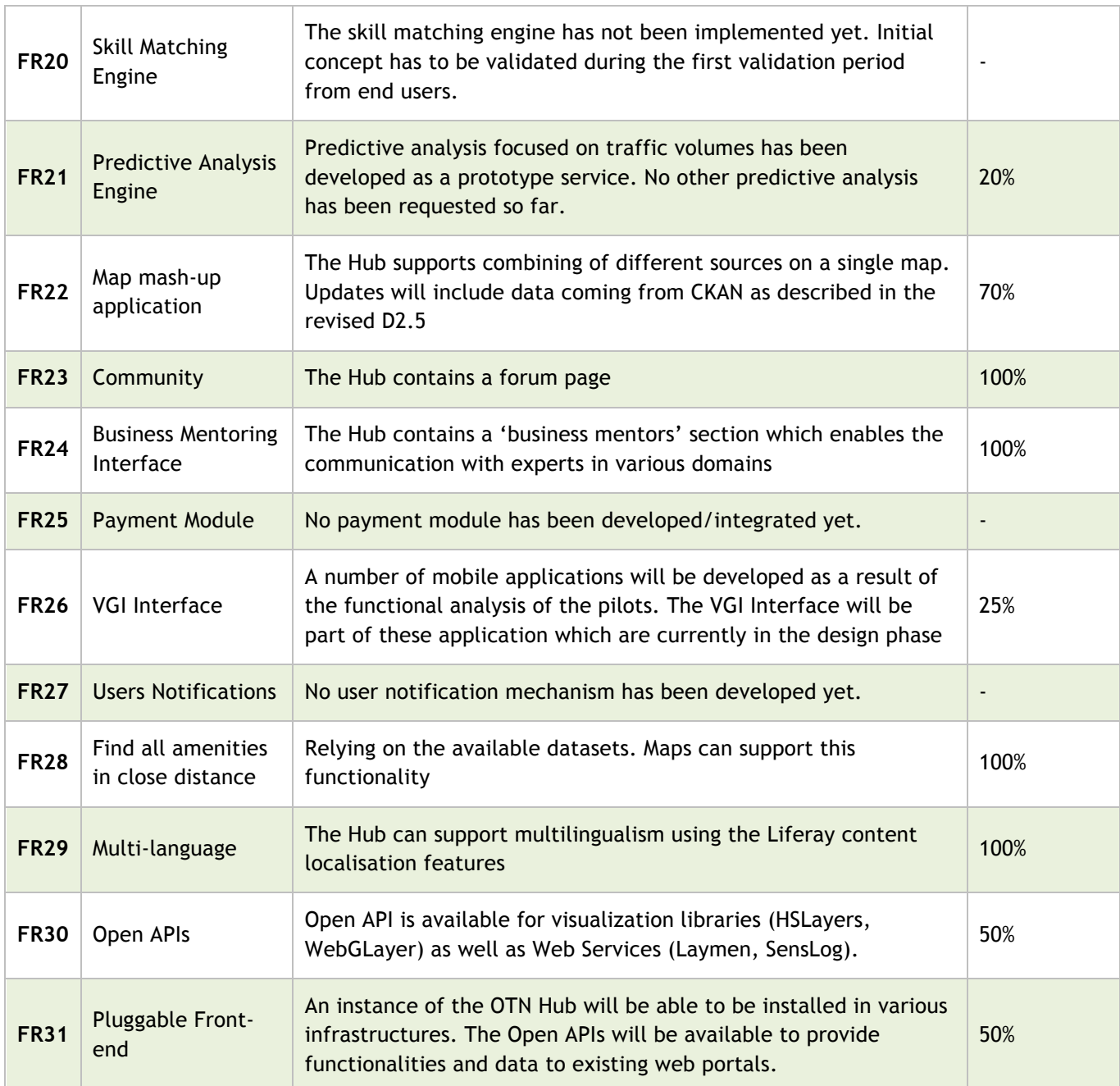

#### **4.1.2 Functional Correctness and Appropriateness**

The functional correctness and appropriateness has been tested through iterative test cases performed in 20 cycles and for a period of time of one week. These test cases include both correctness and appropriateness testing, even though the appropriateness of the system will be further tested and analysed in the context of WP6 as it mostly refers to the degree where the platform functionalities facilitate the accomplishment of specified tasks and objectives.

In order to present the test cases, a test case template based on the IEEE Std. 829-1998 [7] standard is used as presented in the following table:

#### **Table 4-2: Test Case Template**

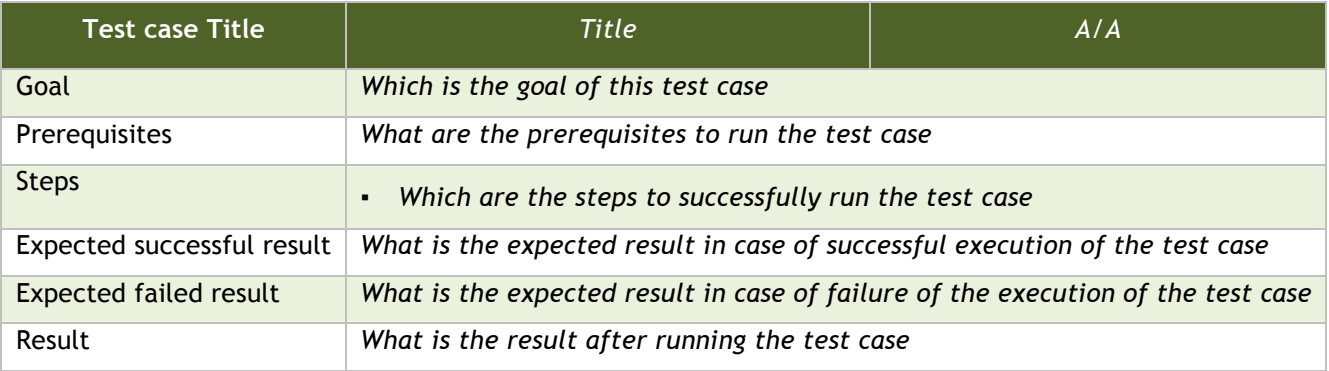

The following tables include the Test Cases acknowledged:

#### **Table 4-3: Test Case 1**

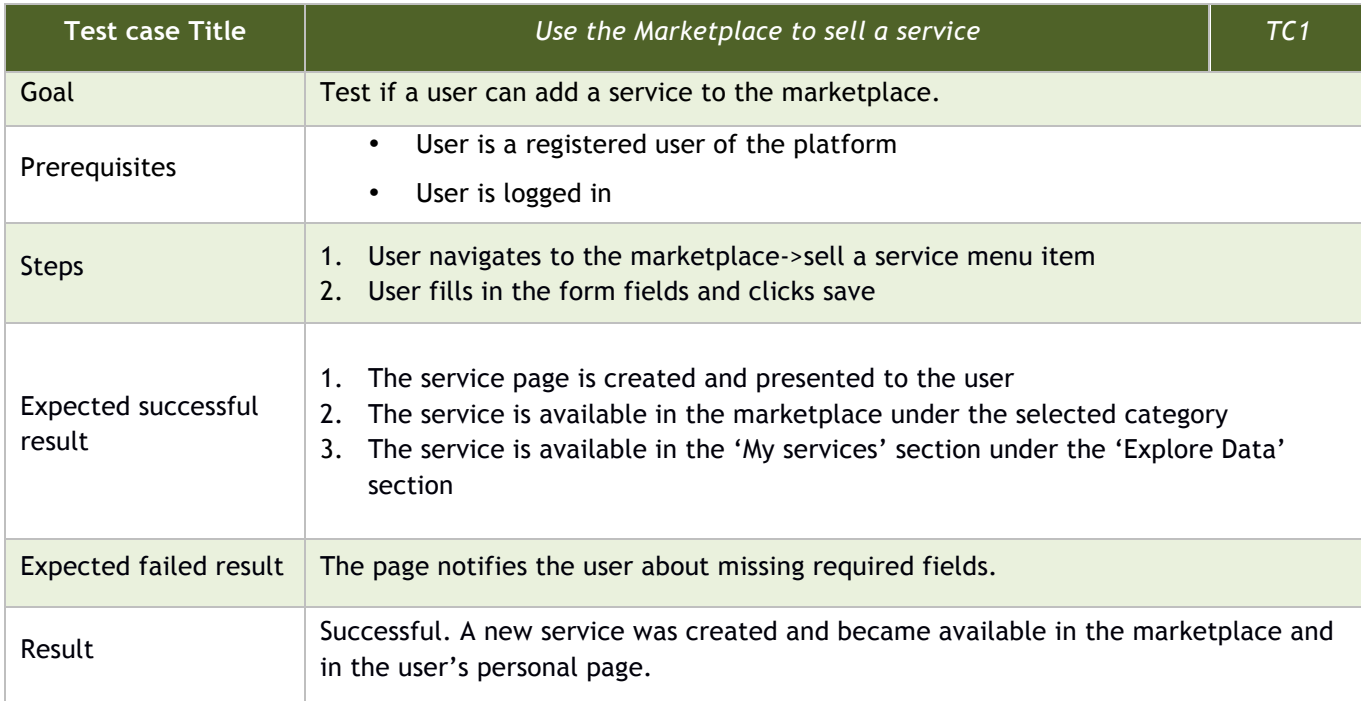

#### **Table 4-4: Test Case 2**

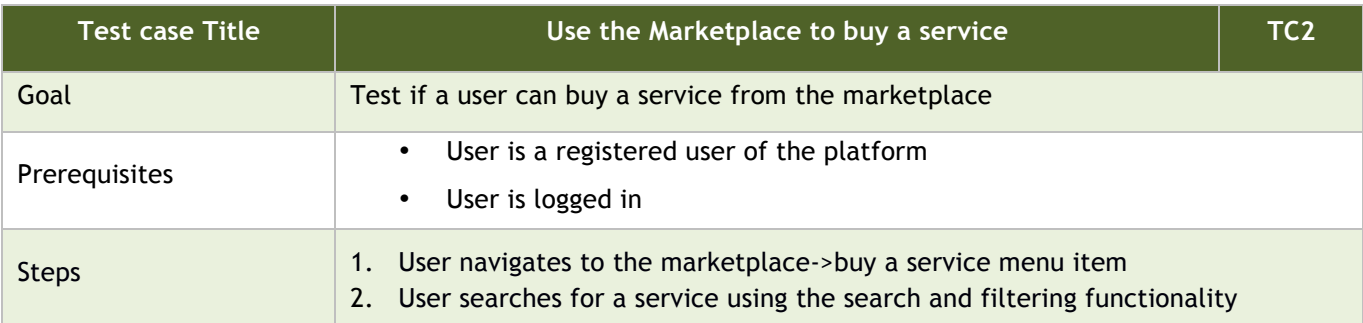

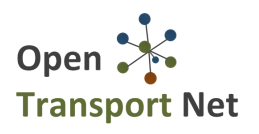

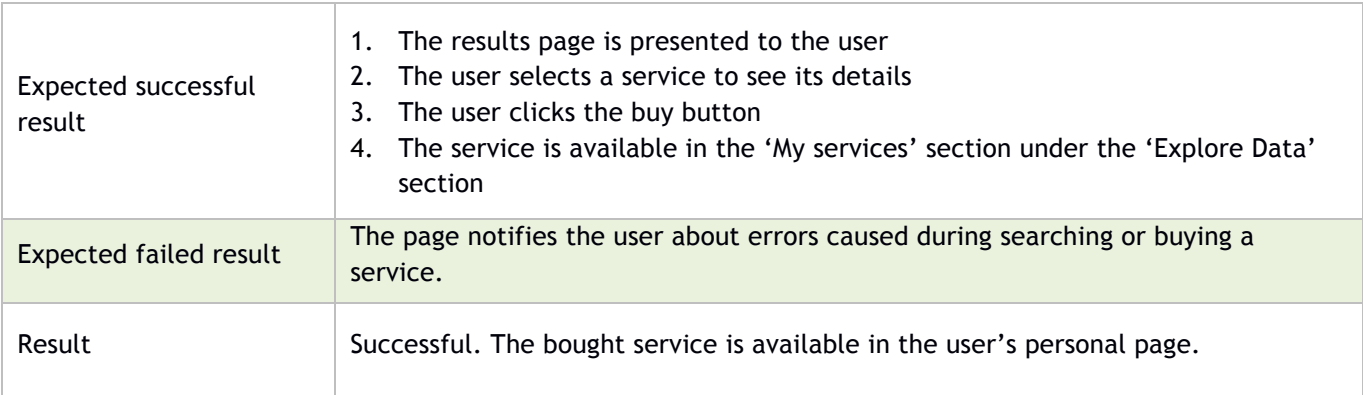

#### **Table 4-5: Test Case 3**

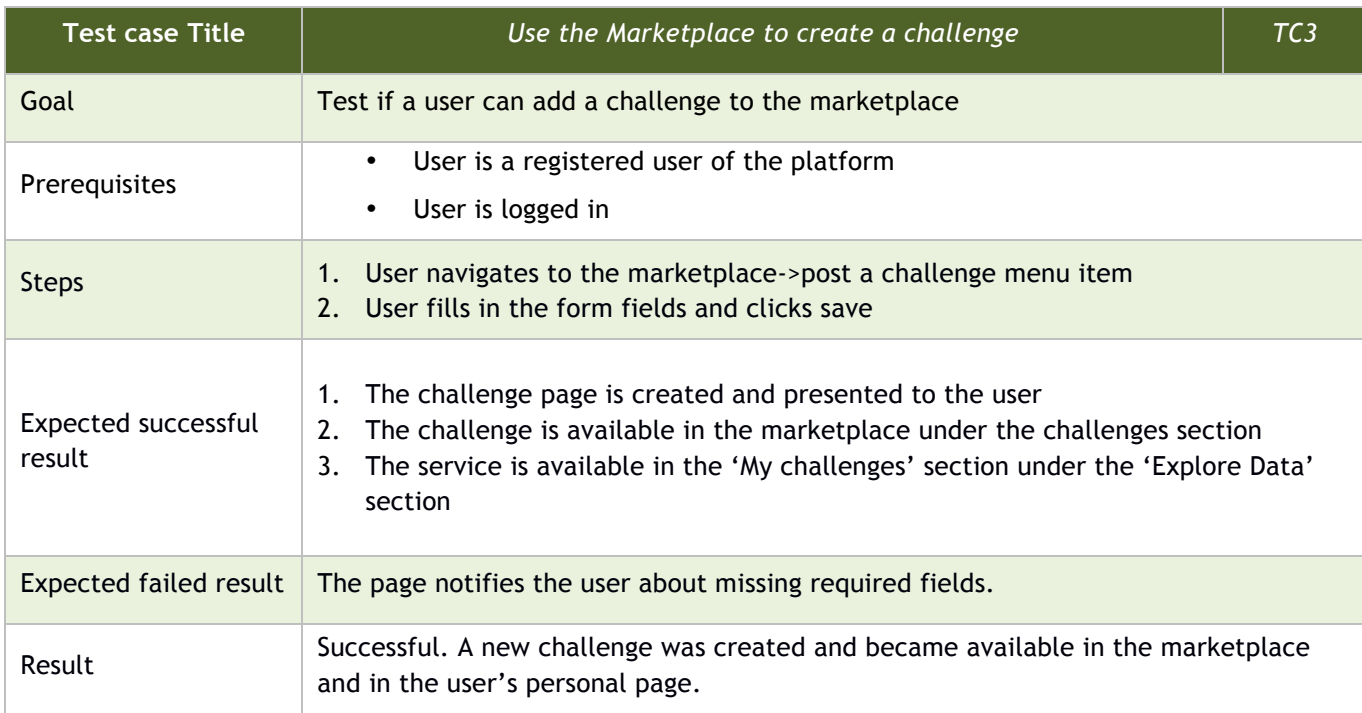

#### **Table 4-6: Test Case 4**

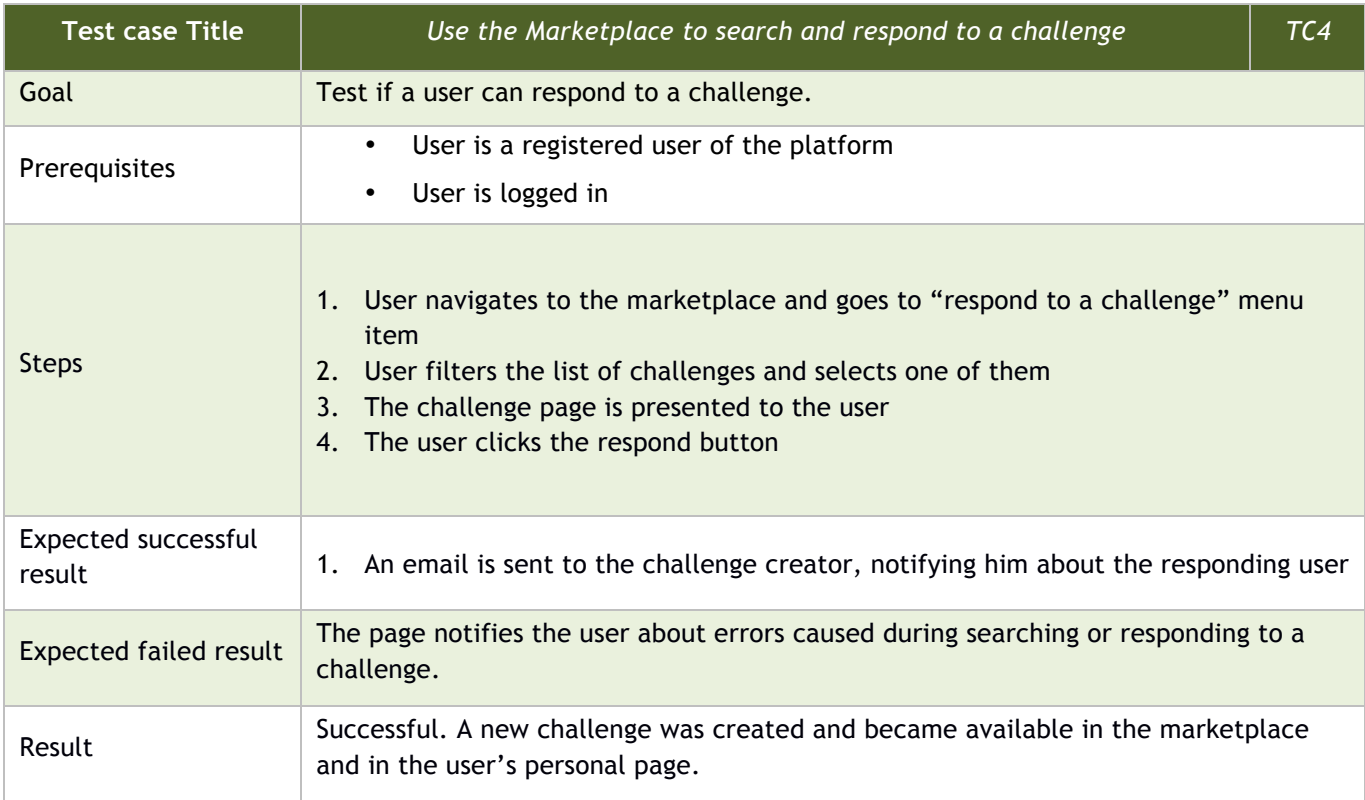

#### **Table 4-7: Test Case 5**

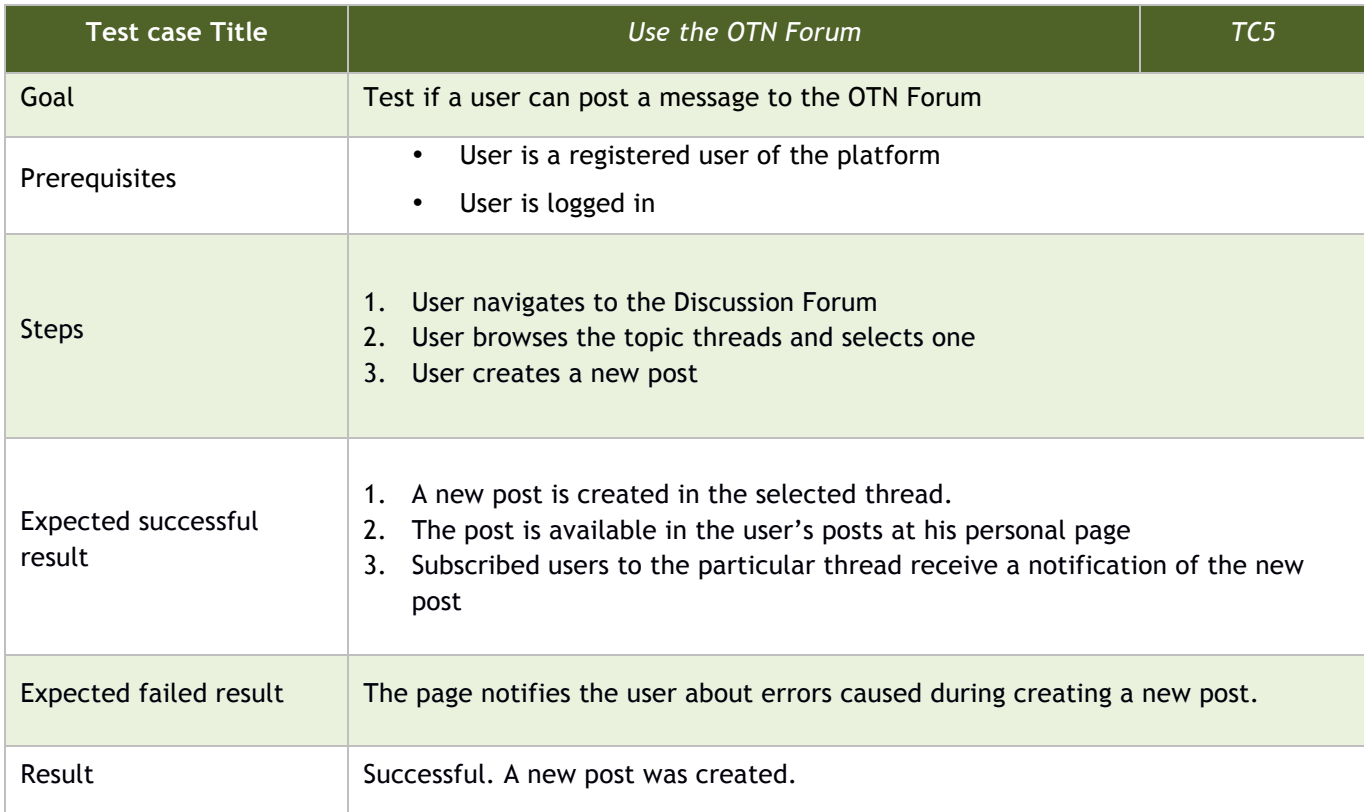

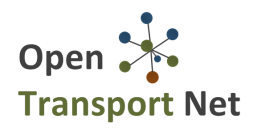

#### **Table 4-8: Test Case 6**

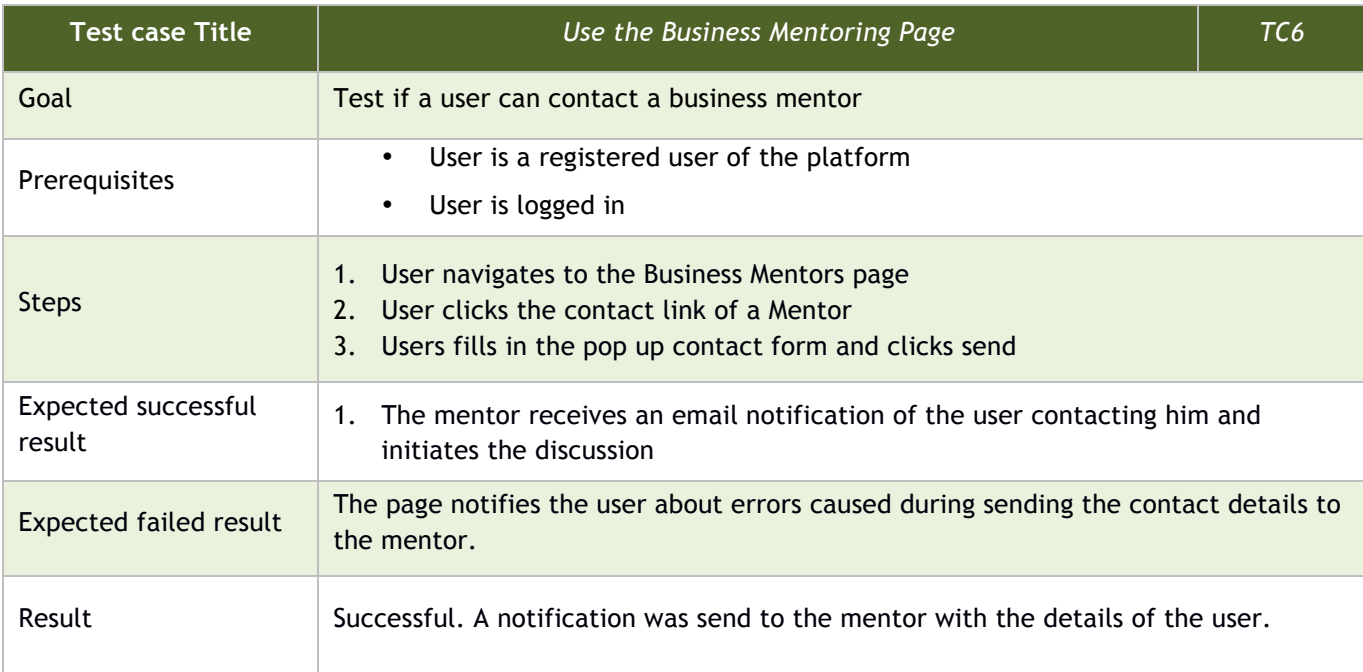

#### **Table 4-9: Test Case 7**

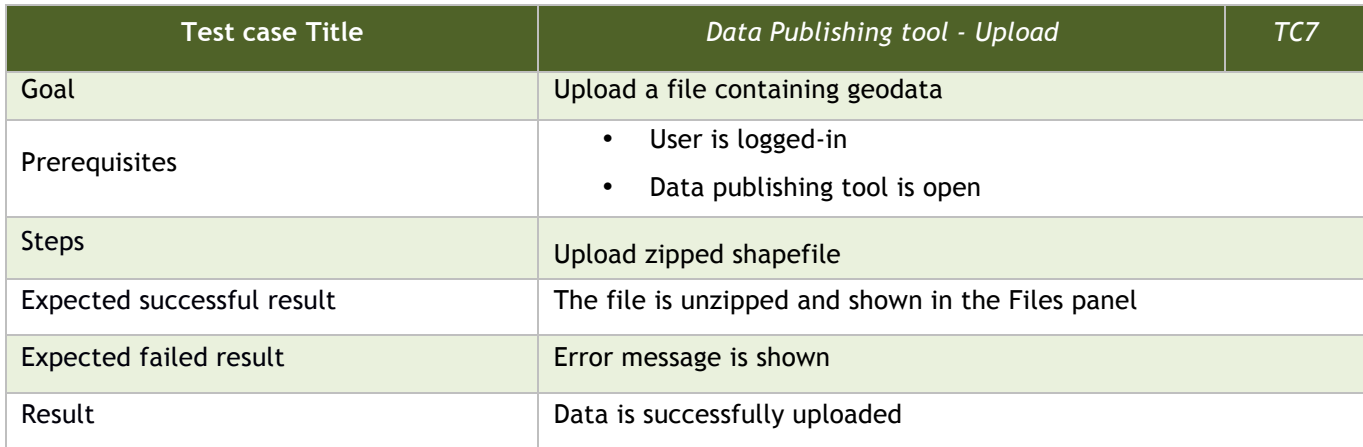

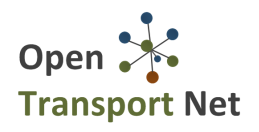

#### **Table 4-10: Test Case 8**

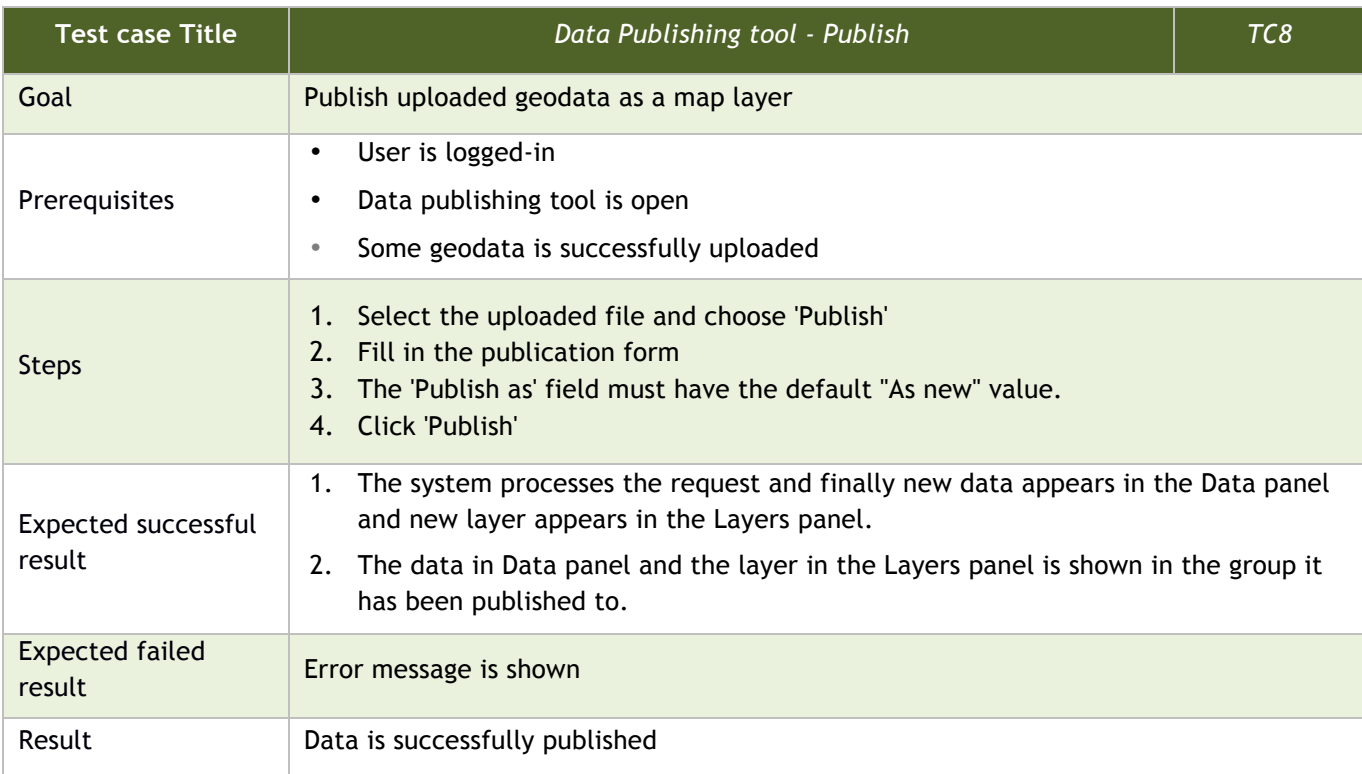

#### **Table 4-11: Test Case 9**

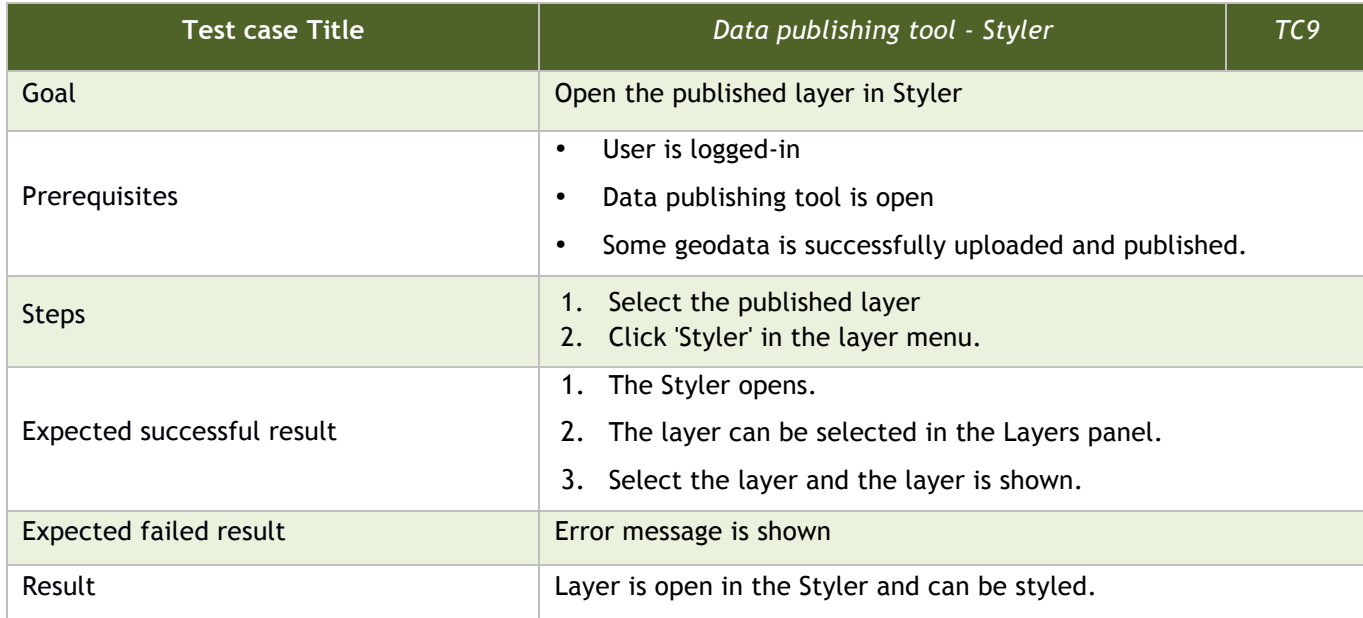

#### **Table 4-12: Test Case 10**

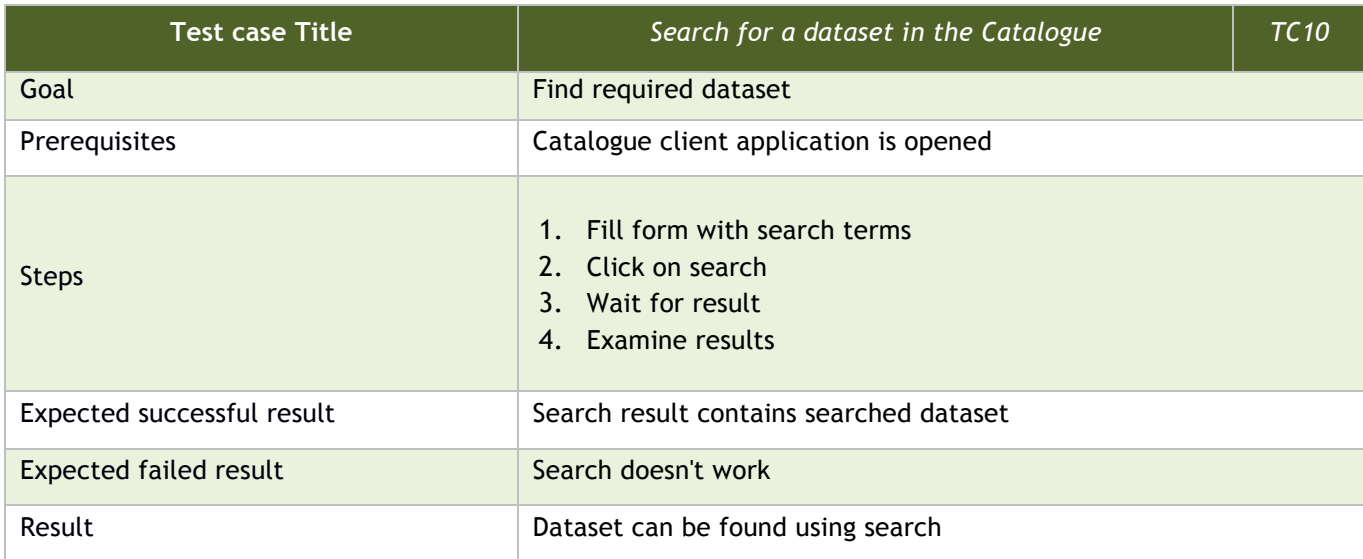

#### **Table 4-13: Test Case 11**

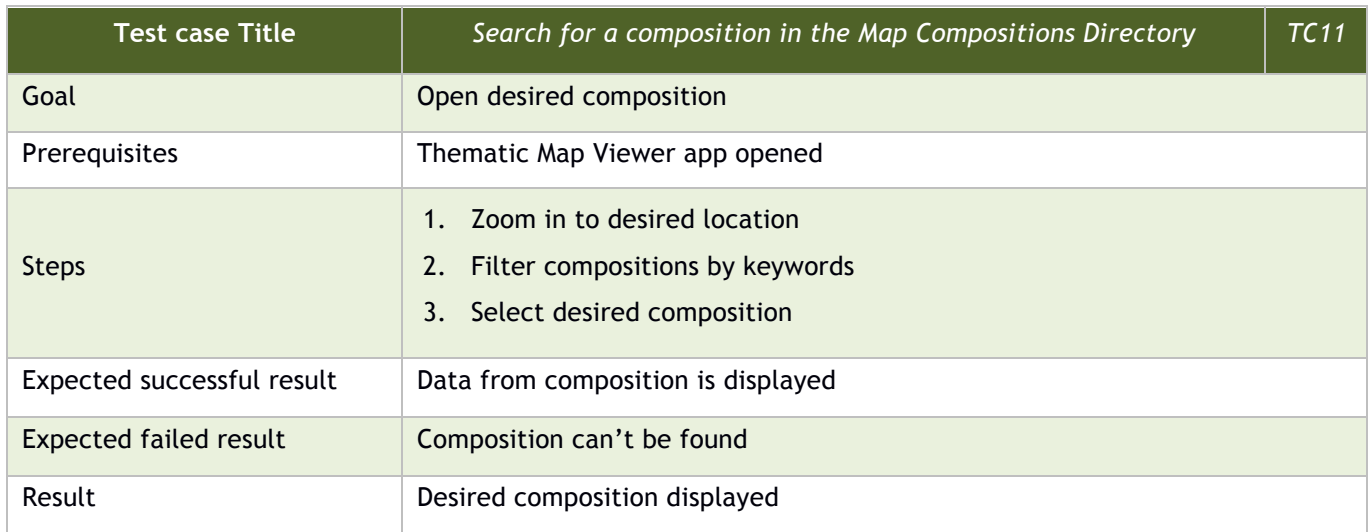

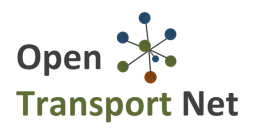

#### **Table 4-14: Test Case 12**

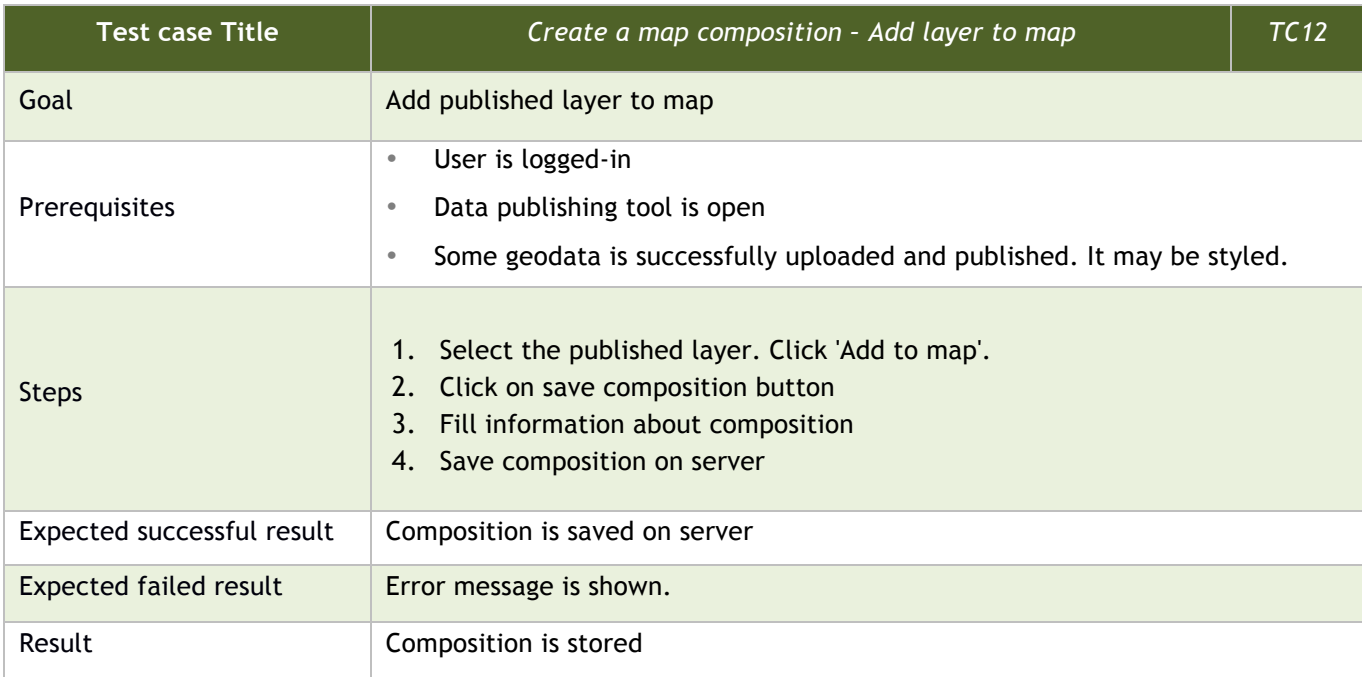

#### **Table 4-15: Test Case 13**

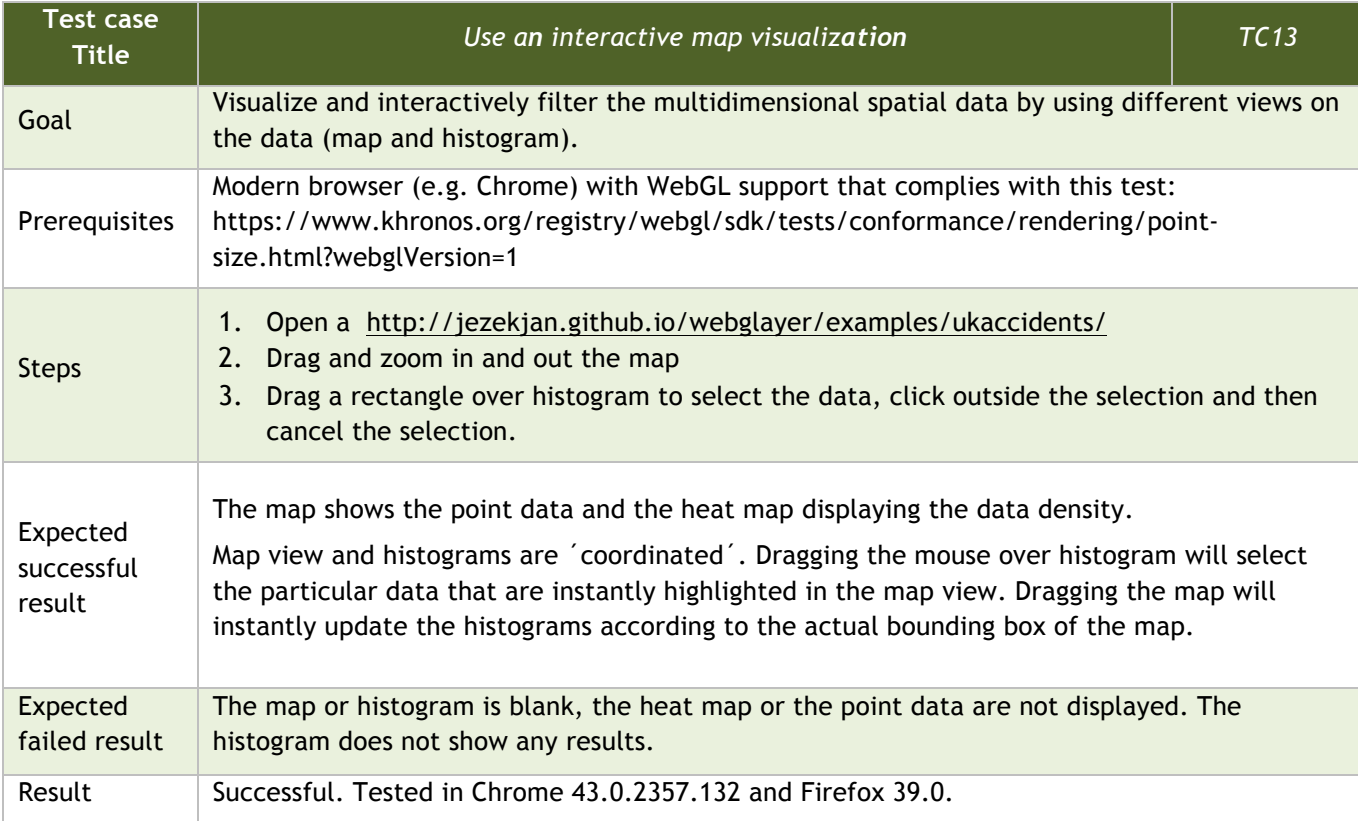

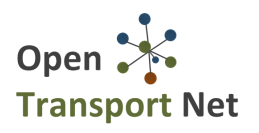

#### **Table 4-16: Test Case 14**

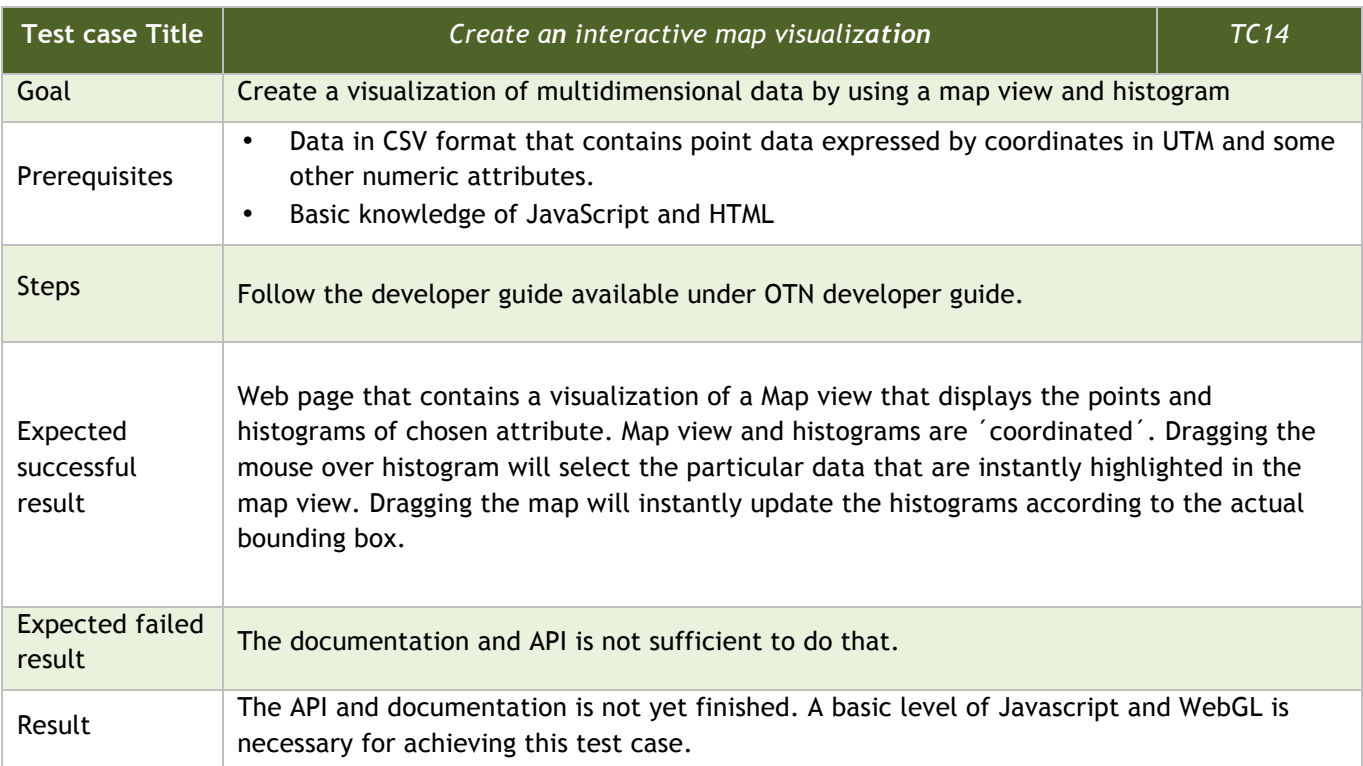

#### **Table 4-17: Test Case 15**

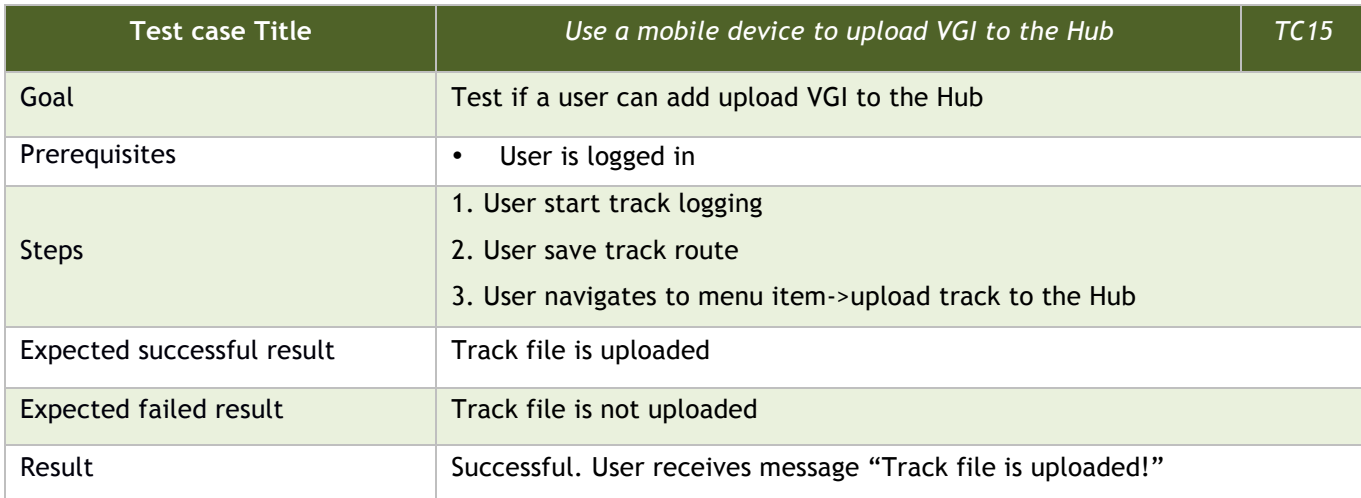

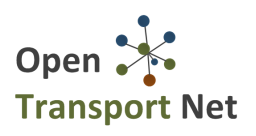

### **4.2 Performance Efficiency**

In order to test the performance of the services offered by the OTN platform to the users, the popular open source tool JMeter<sup>1</sup> was used. JMeter is designed to load test functional behaviour and measure performance of web applications and web services. Web Services Test Plans were created to test the performance of the web services that are used inside the OTN platform to. These services support the portlets of the platform, which offer the desired functionalities to the Hub administrators, City administrators and registered users.

The conducted tests include the creation of indicative scenarios with 5/10/15 concurrent users that send http requests (service calls) to the server and run this test 4 times.

In order to derive these numbers of concurrent users, the following assumptions were made:

- 90.000 visitors/month or 3000 visitors/day to the OTN Hub were assumed, a number significant large considering the purposes of the OTN tools
- The average time the user spends on each OTN page is 5 minutes or 300 seconds
- The number of concurrent users consuming the same service at the same second is derived by the formula: **Number of Concurrent users = Rate of incoming visitors \* time of visit (**where Rate of incoming visitors is the number of visitors per second)

By using the numbers mentioned above the Rate of incoming visitors is 0.0347 visitors per second and the concurrent users are 10.41, so the 5/10/15 concurrent users cover the basic assumptions and even surpass the presumed number.

To make it even more difficult, we consider that a user is able to make more actions, thus call many web services, at the same time, so the services were not tested individually but as sets, as it will be demonstrated below.

The following tables present the results of the Web Tests for the different number of users. The first column shows the services that were tested and the rest of the columns represent the various metrics measured by JMeter. More specifically, through JMeter the following results are retrieved:

- Service The name of the service (endpoint) that has been tested.
- Samples The number of samples for the service;
- Average The average time of a set of results;
- Min The shortest time for the samples of the service;
- Max The longest time for the samples of the service;
- Error % Percentage of requests with errors;
- Throughput the throughput is measured in requests per time unit (second/minute/hour) and in Kbytes/sec

#### **4.2.1 Web Test 1: Marketplace**

The conducted Web Test covers the GET services of the Marketplace component.

The base url of the Service endpoints (first column) presented in all the tables below is *<ONT HUB base Url>*/otnServices/platform/marketplace/. The tested services provide the required functionality of the Marketplace component, namely: listing of all services, listing of all challenges, listing of Service categories, listing of Challenge categories, listing of cities, retrieval of a Service's details (a random service is chosen), retrieval of a Challenge's details (a random challenge is chosen).

 $\overline{a}$ 

<sup>1</sup> http://jmeter.apache.org

#### **Table 4-18: Web Test for 5 users \* 4 requests per user**

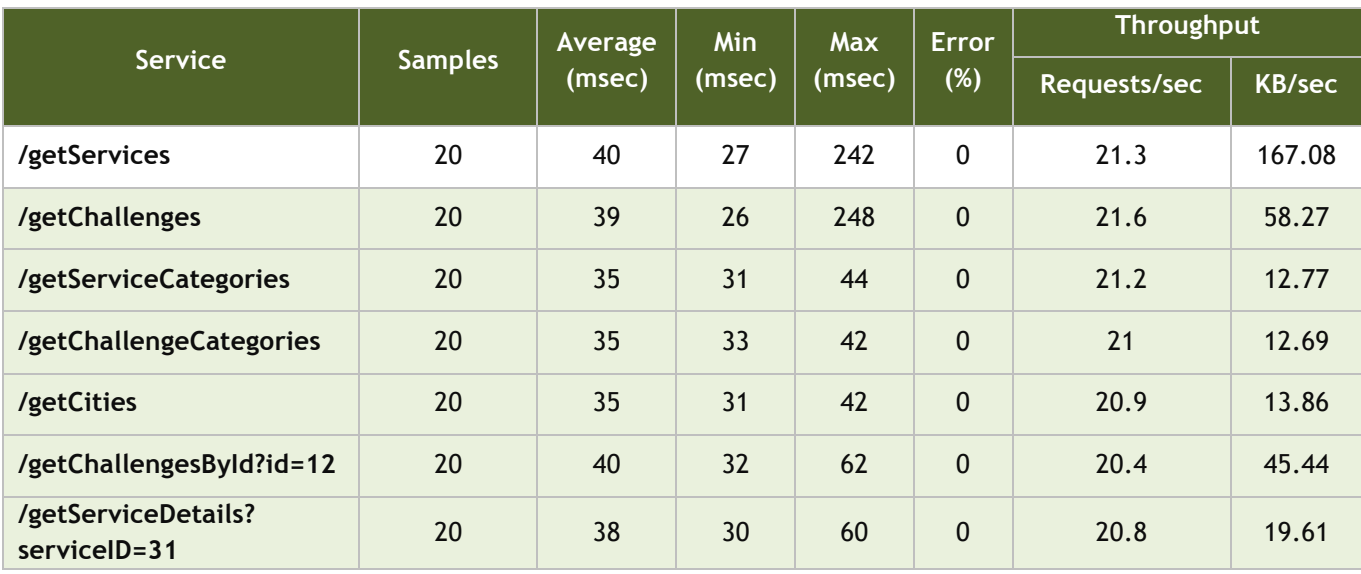

#### **Table 4-19: Web Test for 10 users \* 4 requests per user**

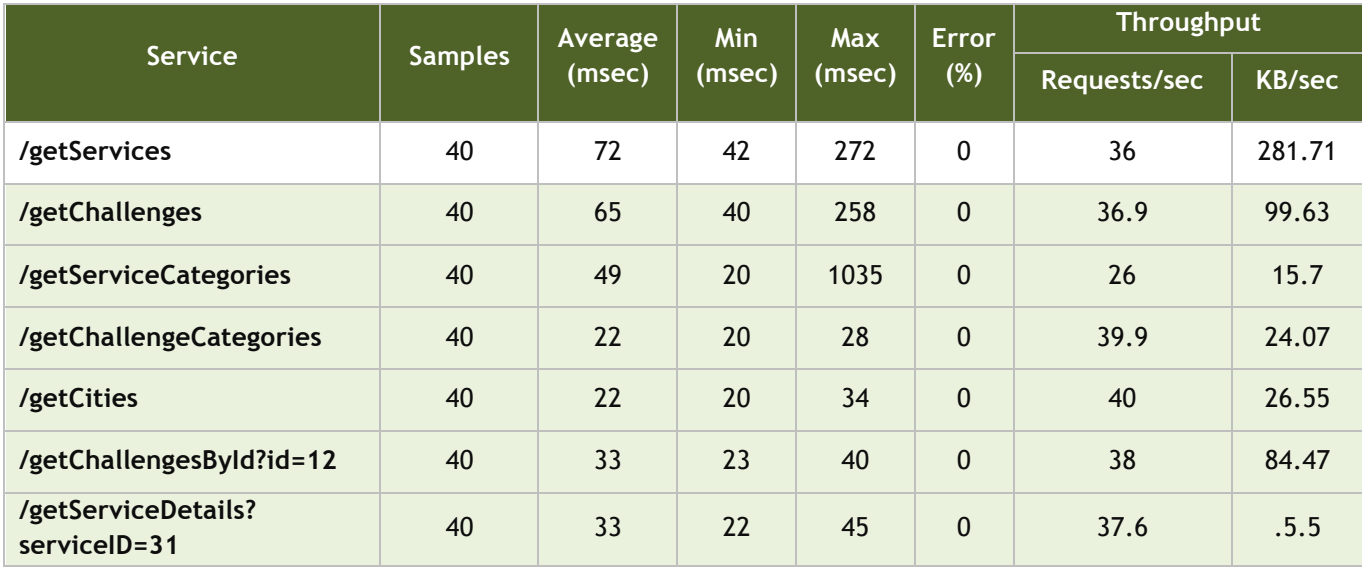

#### **Table 4-20: Web Test for 15 users \* 4 requests per user**

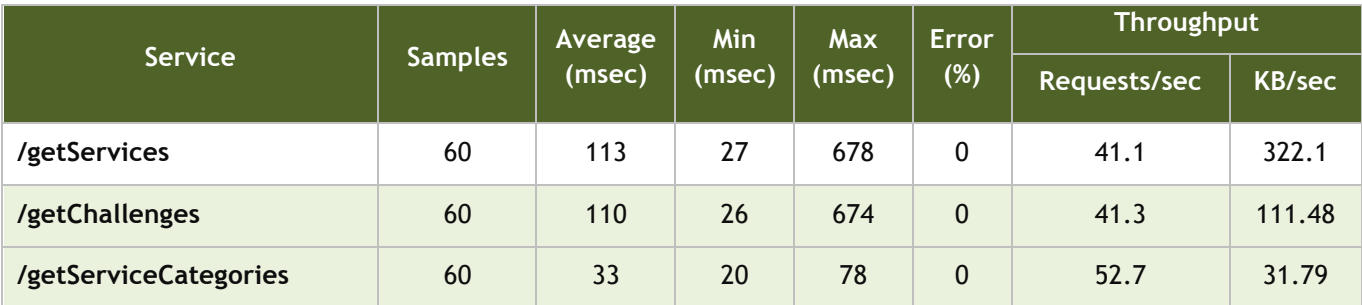

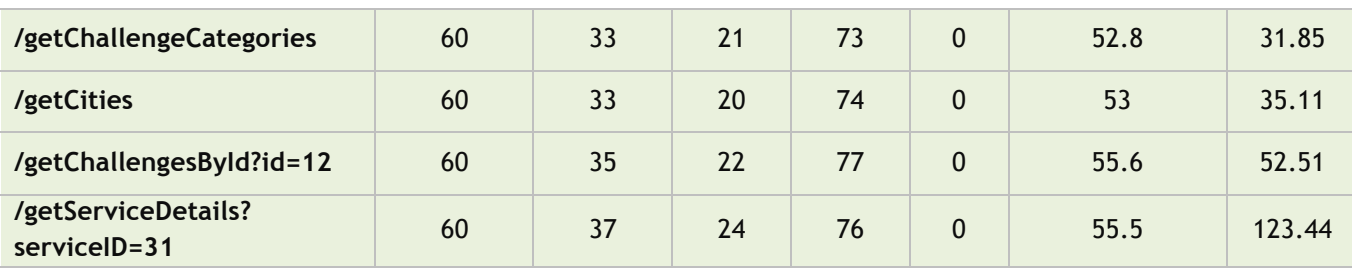

The results above show that the services can handle the number of tested concurrent users without significant delays in response times or errors. The average times get higher as the concurrent users and number of requests increases but in an acceptable rate which doesn't result in loss of responsiveness. These results prove that the internal services of the Hub can handle an increasing number of users accessing the various components without any change of the current implementation.

#### **4.2.2 Web Test 2: Layman**

The conducted Web Test covers the GET services of the Layman component.

The base url of the Service endpoints (first column) presented in all the tables below is *<ONT HUB base Url>*/ /cgi-bin/layman/layman/. The tested services provide the required functionality of the Layman component, namely: getting list of data (/fileman), list of tables (/data), list of published layers (/layed)

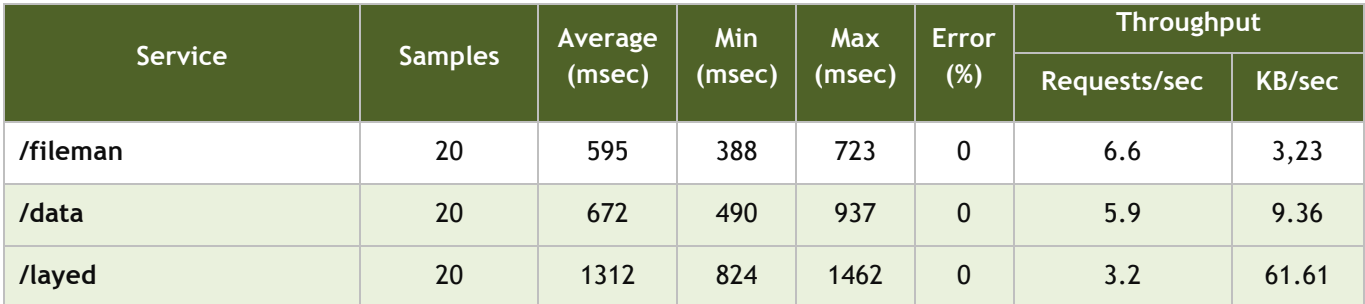

#### **Table 4-21: Web Test for 5 users \* 4 requests per user**

#### **Table 4-22: Web Test for 10 users \* 4 requests per user**

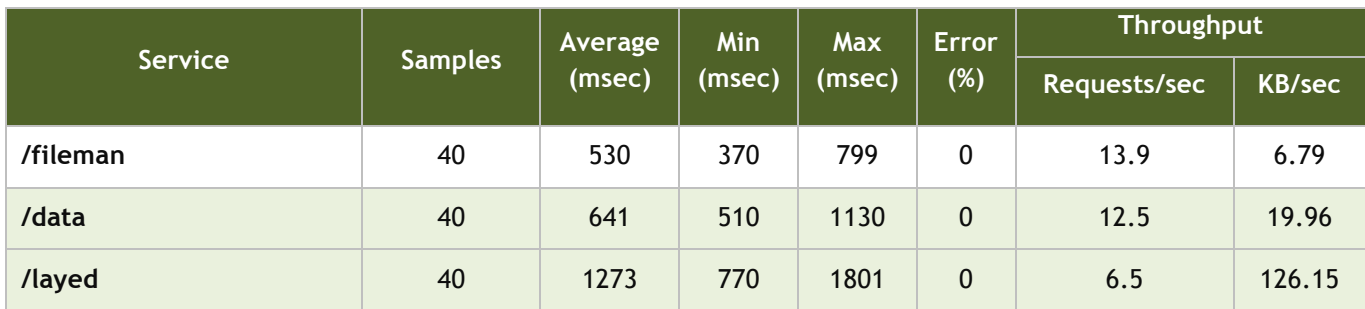

#### **Table 4-23: Web Test for 15 users \* 4 requests per user**

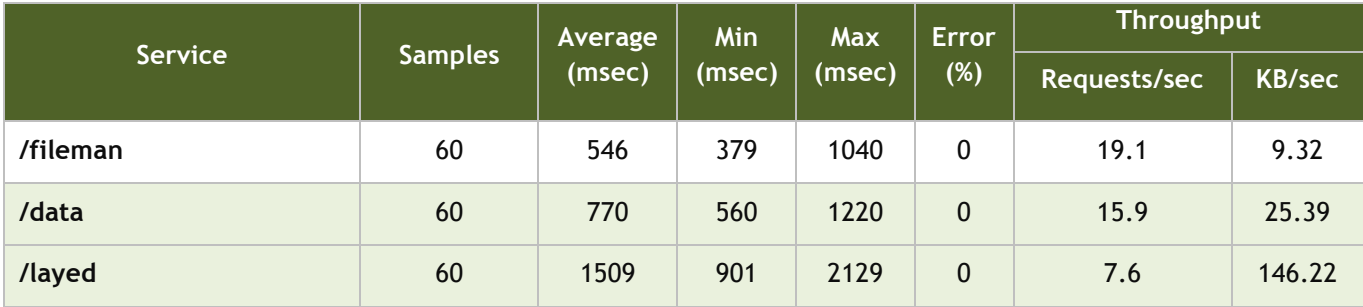

#### **4.2.3 Web Test 3: MIcKA**

The conducted Web Test covers the GET services of the MIcKA component.

The base url of the Service endpoints (first column) presented in all the tables below is *<ONT HUB base Url>*/php/catalogue/libs/cswclient/cswClientRun.php. The tested services provide namely: getting list of map compositions, list of datasets.

#### **Table 4-24: Web Test for 5 users \* 4 requests per user**

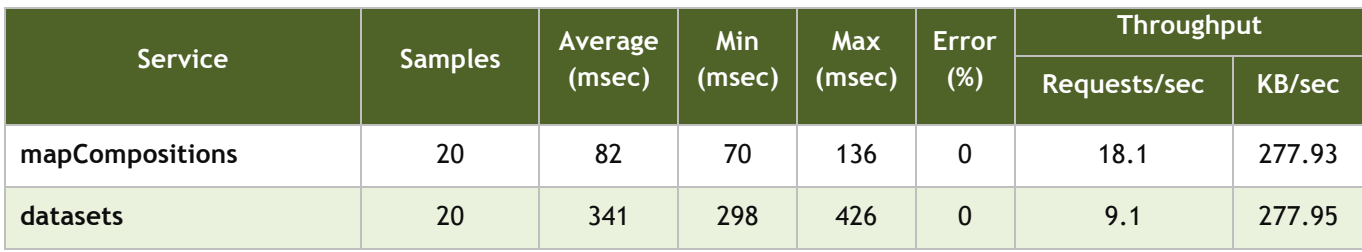

#### **Table 4-25: Web Test for 10 users \* 4 requests per user**

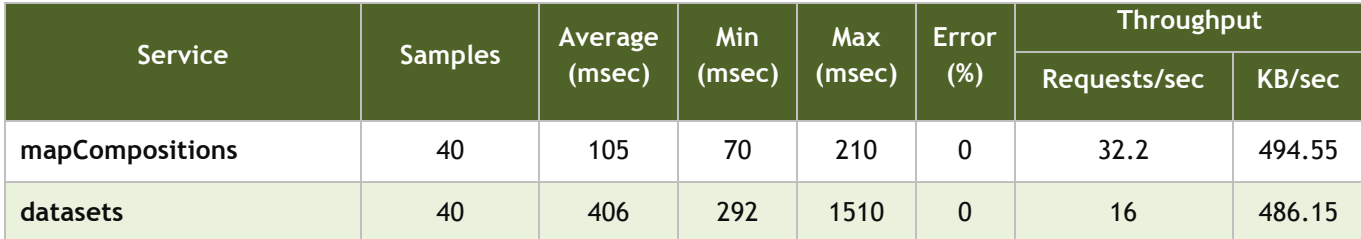

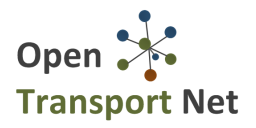

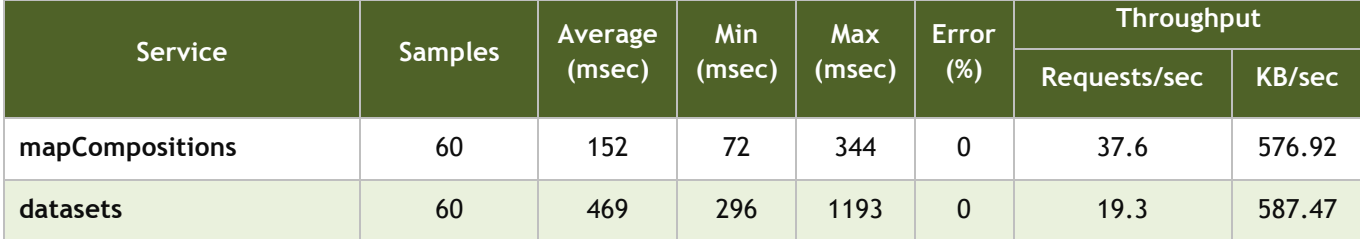

#### **Table 4-26: Web Test for 15 users \* 4 requests per user**

## **4.3Compatibility**

#### **4.3.1 Interoperability**

The OTN platform is designed and developed under the principle of a loosely coupled architecture, taking into consideration international standards on the data transformation and information exchange, as well as the potential interoperability with third party systems. The individual components communicate with each other through well-defined APIs over REST Web Services, while JSON data exchange schema has been adopted.

For example, the Map Visualisation Tools can consume WFS services residing in external systems and the frontend elements of the Marketplace make use of RESTful services to communicate with the database.

### **4.4Usability**

Usability refers to the interaction between the target users and the platform interface. Testing the user interface of the platform will verify the correct communication of the users with the underlying software. Testing the user environment will furthermore ensure that the interface elements of the platform operate as they should and that they are in agreement with the technical and functional requirements.

Testing usability involves a step-to-step navigation among all the pages, fields and functionalities of the platform. These exhaustive tests reveal the perception of the platform's functionalities by the users and their understanding of the current status of the platform. Therefore, the evaluation of the platform's usability will not be analysed in this deliverable since there is a separate work package that deals with this process. WP6 includes a series of four pilot evaluation cycles which will provide an extensive feedback on the OTN platform usability performance.

## **4.5Security**

#### **4.5.1 Confidentiality**

The OTN Hub defines role-based access to specific tasks and operations of the platform. The different users of the OTN platform should have different access privileges. Specific test cases were created and executed in order to verify information confidentiality as presented in paragraph 4.1.2**Error! Reference source not found.**. In these tests, the platform services are invoked deliberately in an improper way. The platform receives the malformed requests, e.g., wrong user credentials, request to access private data, etc., records these attempts and denies access. This behaviour ensures that the platform can handle malformed requests, which can be either malicious or accidentally wrong efforts to gain access to unauthorized resources or services.

### **4.6 Maintainability**

#### **4.6.1 Modularity**

The OTN Hub has been built, based on the SOA-oriented modular architecture, thus the different modules follow a loosely coupled approach to connect to each other. The core modules of the platform have been implemented as java portlets using the standard JSR-286 portlet configuration. They have been already used in other platforms (e.g. Plan4business<sup>2</sup>) with success proving their re-usability which comes as a result of a number of adaptations according to the needs of OTN.

 $\overline{a}$ 

 $2$  http://www.plan4business.eu/ A service platform for aggregation, processing and analysis of urban and regional planning data

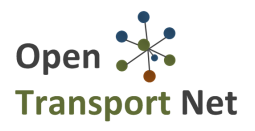

Moreover, implementing these portlets following an object-oriented approach, having a proper documentation and software packaging, as well as complete installation instructions increases the maintainability of the code and allows for the re-use of the existing modules and their re-use in future enhancements of the platform's functionality.

## **4.7Portability**

#### **4.7.1 Adaptability**

The implementation technologies of the OTN platform ensure the performance of the components and tools of the OTN Hub and provide high capability of adaptation to various installation and production environments. The platform is developed in a development server which has been set up in the integrator's infrastructure and is accessible to all the technical partners. Upon finishing the first cycle of development, the Hub was ported to the production environment which is a different server machine without any issues.

The personalised instances of the Hub will be rolled out in the near future, as will be described in the coming deliverable D6.2 'Personalised Instances of the Hub". This process will also test the portability of the solution to different hosting environments as the ones of the pilot cities.

Finally, the Hub functionalities have been tested with all the modern browsers in order to ensure adaptability in terms of client side technology used to access the various Hub components and tools.

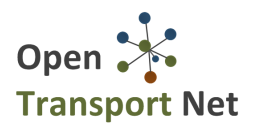

## **5 Conclusion**

The current deliverable includes the methodology for the technical testing of the OTN Platform components, the test plan and the results of the tests. The methodology is based on the Software Assurance Process defined in the BS ISO/IEC 25010:2011 standard, from which the OTN Quality Model was defined.

After describing the objectives, phases and team that will run the tests, the Test Plan was executed and the produced results were recorded. The Functional Suitability and the performance Efficiency were tested through test cases and extensive web tests respectively. Observation tests and log analysis provided the results for the rest of the software characteristics of the OTN Quality Model.

The tests showed that the components of the OTN platform fulfil the user requirements and the quality metrics in a high degree. A number of adjustments and updates will take place during the next period while the personalised instances of the OTN Hub are defined and deployed. These adaptations will yield the need to test the quality of the produced results from a technical as well as a functional perspective. The methodology and test plan defined in the current document will be the means to ensure that the end product will meet the desired requirements and quality without compromising the OTN Quality Model characteristics.

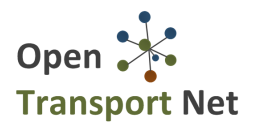

## **6 References**

- [1] J.A. McCall, P.K. Richards, and G.F. Walters, "Factors in Software Quality," vols. 1, 2, and 3, AD/A-049-014/015/055, Nat'l Tech. Information Service, Springfield, Va., 1977.
- [2] Barry W. Boehm, " A spiral model of software development and enhancement", TRW, Defence Systems Group
- [3] ISO/IEC 9126-1:2001, Software engineering -- Product quality -- Part 1: Quality model
- [4] BS ISO/IEC 25010:2011, Systems and software engineering Systems and software Quality Requirements and Evaluation (SQuaRE) - System and software quality models
- [5] OTN Consortium, "Deliverable D2.4: Co-Design Workshop reports", June, 2014
- [6] OTN Consortium, "Deliverable D2.5: Architecture Blueprint And Hub Technical Specification", June, 2015 (Resubmission)
- [7] IEEE Standard 829-1998, IEEE Standard for Software Test Documentation, 1998.